Міністерство освіти і науки України Національний університет «Чернігівська політехніка»

# **Розрахунок і конструювання верстатів та верстатного обладнання**

# **Методичні вказівки**

до виконання лабораторних робіт з дисципліни "Розрахунок і конструювання верстатів та верстаного обладнання" для здобувачів другого (магістерського) рівня вищої освіти за спеціальністю 133 "Галузеве машинобудування" освітньо-професійної програми "Галузеве машинобудування"

> Затверджено на засіданні кафедри ―Автомобільного транспорту та галузевого машинобудування" Протокол № 4 від 5.10.2021 р.

Чернігів НУ «Чернігівська політехніка» 2021

Розрахунок і конструювання верстатів та верстатного обладнання. Методичні вказівки до виконання лабораторних робіт з дисципліни "Розрахунок і конструювання верстатів та верстаного обладнання" для здобувачів другого (магістерського) рівня вищої освіти за спеціальністю 133 Чалузеве машинобудування" освітньо-професійної програми "Галузеве машинобудування"/ Укл.: Кальченко В.В., Пасов Г.В. – Чернігів: НУ "Чернігівська політехніка", 2021. – 50 с.

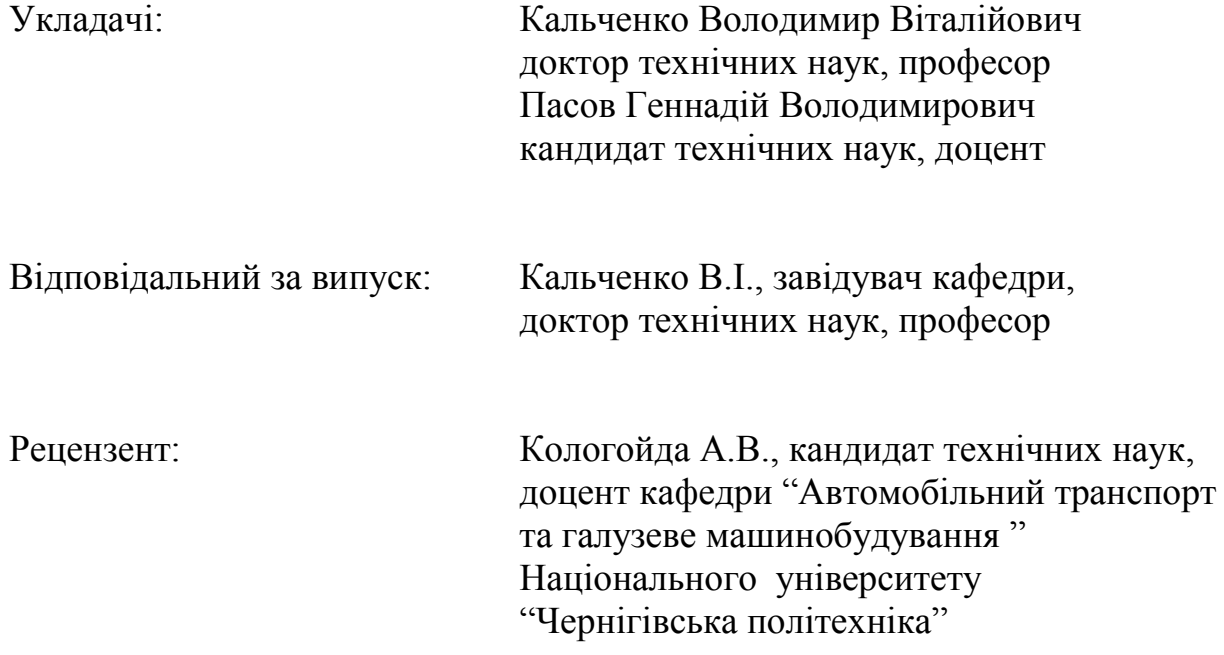

Методичні вказівки розроблені на основі методичних розробок професора ―КПІ‖, доктора технічних наук Кузнєцова Ю.М.

### **ЛАБОРАТОРНА РОБОТА № 1**

# **1 ДОСЛІДЖЕННЯ ТА РОЗРАХУНОК СИЛОВИХ ПАРАМЕТРІВ ЦАНГОВОГО ЗАТИСКАЧА ТОКАРНО-РЕВОЛЬВЕРНОГО ВЕРСТАТА МОДЕЛІ 1341**

#### **1.1 Мета роботи**

Мета роботи лабораторної роботи полягає в наступному:

1) Вивчити вплив різних факторів на зміну силових параметрів (осьової та радіальної сил затиску, моменту прокручування, сили проштовхування та моменту вириву) цангового затискача токарно-револьверного верстату.

2) Ознайомитись з методами розрахунку та вимірювання силових параметрів.

3) Навчитись будувати силовий портрет цангового затискача.

#### **1.2 Теоретичні відомості**

Головні вимоги, що пред'являються до цангового затискача токарноревольверних верстатів – забезпечення потрібної сили затиску (в осьовому та радіальному напрямках), що стримує оброблювану заготовку від прокручування, проковзування, а при малих базах від елементів затискача – від виривання.

При цьому, в системі патрон – деталь (П — Д) силові параметри оцінюються у вигляді таких величин рисунок 1.1.

*<sup>T</sup>* – радіальна сила затиску цанги (нормальна по відношенню до поверхні затискача);

S∑ – осьова сила затиску цанги (направлена вздовж осі деталі);

Мпр – момент прокручування або круглий момент, прикладений до заготовки на початку її обертання;

Рпр – сила проштовхування, тобто осьова сила, прикладена до заготовки, що відповідає її проковзуванню;

Мв – момент виривання заготовки з цанги, тобто момент, аналогічний моменту прокручування, тільки має іншу якість.

Для визначення силових параметрів та їх стабільності, уявимо затискний механізм верстата у вигляді функціональної схеми, рисунок 1.2.

У функціональній схемі, як у замкнутій системі, можна виділити передавально–підсилювальний механізм (ППМ) та пружну систему механізму (ПСМ), що разом складають привод затиску (ГО), що має живлення від джерела енергії (E) та керується вузлом керування (BK), при наявності умови оберненого зв'язку (УОЗ) між деталлю Щ) та приводом ПЗ.

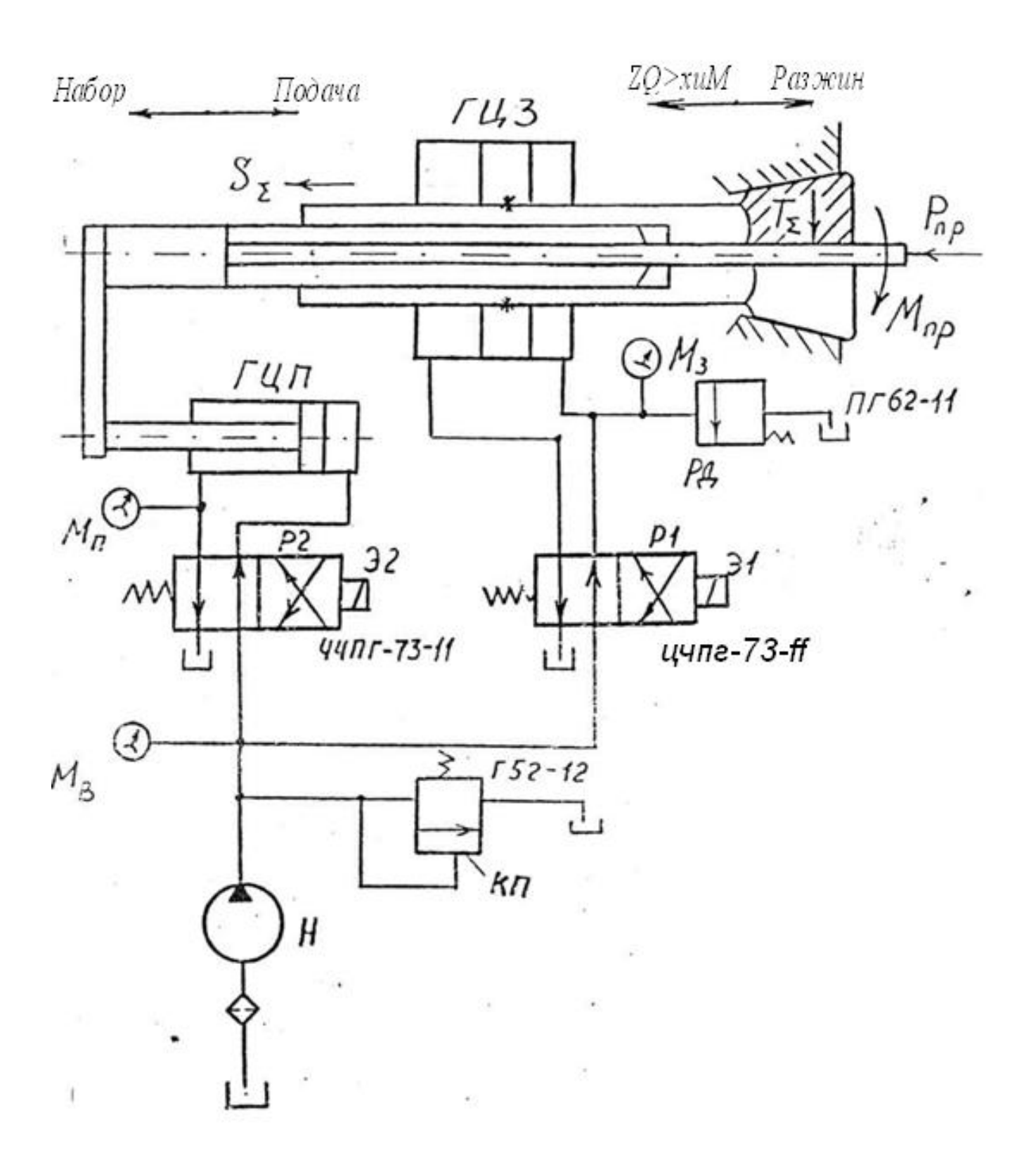

*Рисунок 1.1 – Схема патрон – деталь*

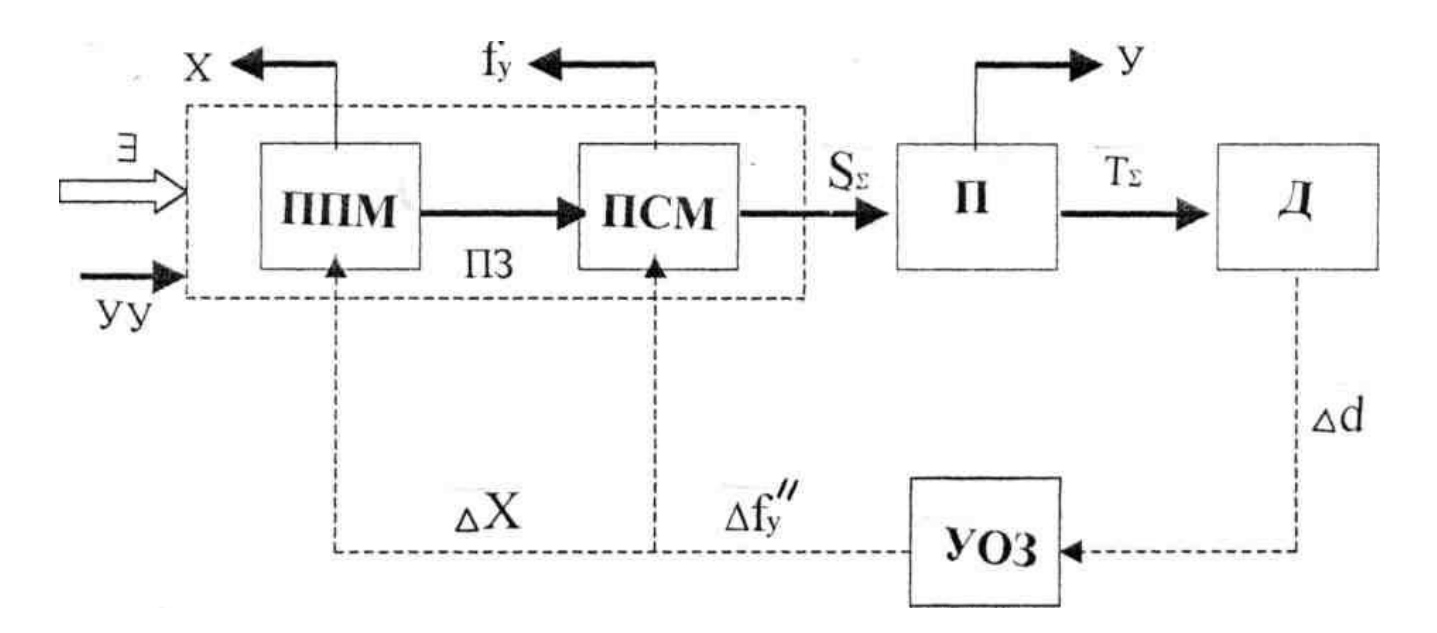

*Рисунок 1.2 – Функціональна схема затискного пристрою*

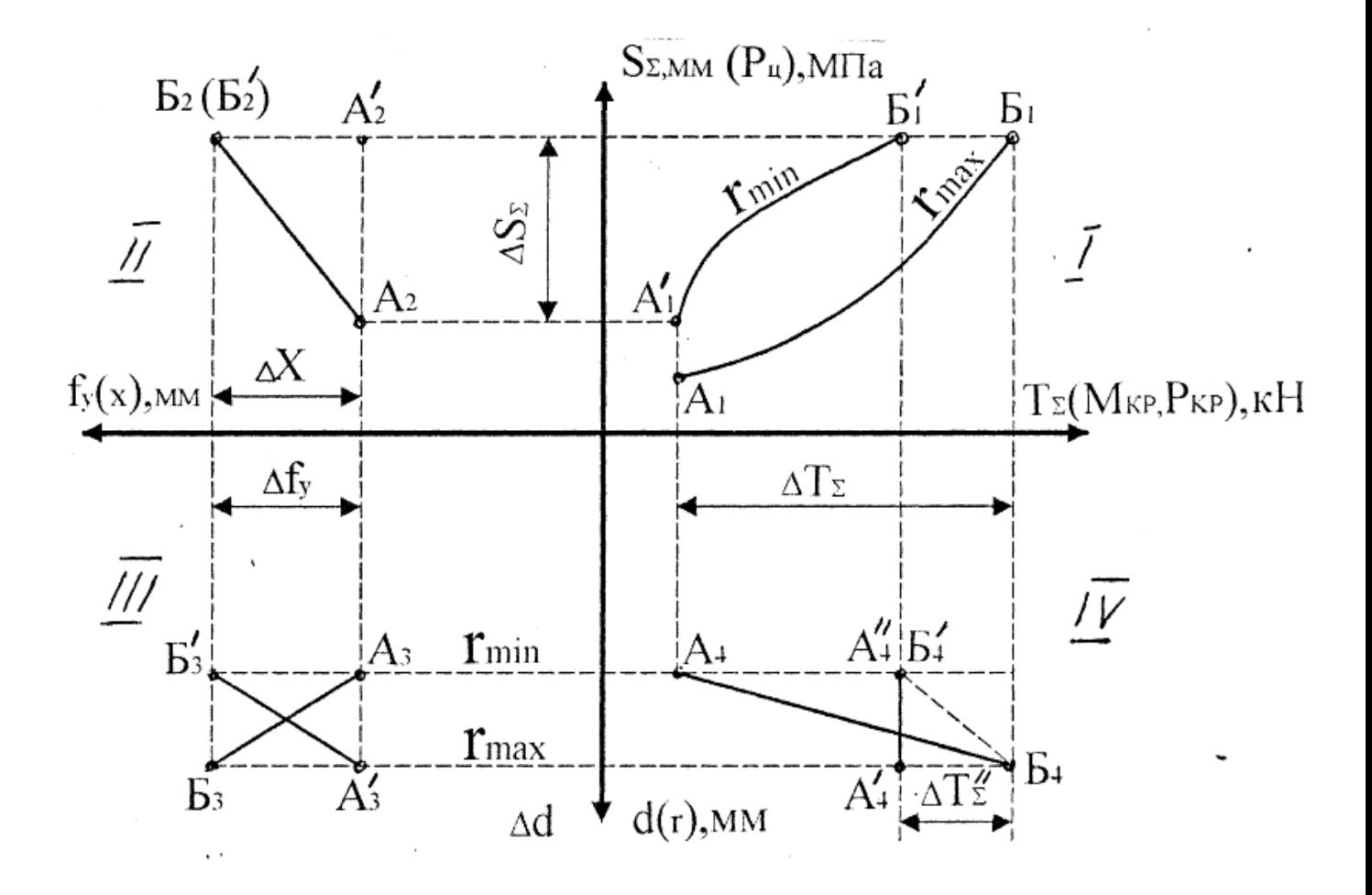

*Рисунок 1.3 – Силовий портрет силового пристрою*

Ha вході створюється осьова сила S∑, що визначається деформацією fy ПCM при відповідних переміщеннях ППМ. Ця сила, приводячи до руху патрон *(П),* підсилює та викликає радіальне переміщення у затискних елементів. При цьому виникає радіальна сила  $T_z$ , що діє на деталь  $(I\!\!\!\!I)$  з певним відхиленням діаметра ∆d.

Розкидання силових параметрів системи П – Д визначається показником нестабільності затиску деталі, що являє собою відношення максимальної та мінімальної величини характеристики до найбільшого відхилення ∆d діаметра заготовок, що затискуються.

Наприклад показник нестабільності радіальної сили:

$$
\xi = \frac{\Delta T_{\Sigma}}{\Delta d} = \frac{\Delta T_{\Sigma \max} - \Delta T_{\Sigma \min}}{d_{\max} - d_{\min}},
$$
\n(1.1)

Якщо відомі <sup>Т<sub>Σ</sub></sup>, Мпр, Рпр, то можна визначити коефіцієнти зчеплень при прокручуванні заготовки  $^{ \mu 1}$ та проковзування її  $^{ \mu 2}$  з розміром діаметра d:

$$
\mu_1 = \frac{2 \cdot M_{np}}{T_{\Sigma} \cdot d}
$$
\n
$$
\mu_2 = \frac{P_{np}}{T_{\Sigma}}
$$
\n(1.2)

Радіальна сила затиску T∑ *–* одна з основних параметрів затискного механізму з патроном (цангою), який має Z затискних елементів (пелюстків).

Вона обчислюється за формулою:

$$
T_{\Sigma} = Z - T, \tag{1.4}
$$

Для системи привод – патрон (ПЗ – П) у затискному механізмі з силовим замиканням, визначальним є тиск в гідроциліндрі затиску цанги Рц [МПа], що розвиває осьову силу *S* , діючу на тягу затискача (трубу):

$$
S_{\Sigma} = p_u \cdot F_n \cdot \eta_m \Big|_{\text{[H]}} \tag{1.5}
$$
\n
$$
(\mathcal{A}_n^2 - d_u^2)
$$

*n*

*F*

де 4 – площа гідро циліндра затискача, <sup>мм<sup>2</sup>;</sup> Дп – діаметр поршня, мм; Дп = 175мм;

dш – діаметр штока, мм; dш = 80мм;

*m 0.95...0.97* – механічний ККД гідро циліндра, враховуючий втрати на тертя в рухомих спряженнях.

Згідно функціональної схеми параметри затискного механізму можна графічно зобразити у вигляді силового портрета — плоскої картини у відповідних квадрантах, рисунок 1.3:

I квадрант – осьову *S* (або тиск Рц) та радіальну *T* (або Мпр Рпр) сили затиску, тобто силову характеристику виконавчого елемента – патрона (ділянка  $A_{i}(A_{i}^{+})-B_{i}(B_{i}^{+})$ *1 1* для цангового патрона, а ділянка *A1Б<sup>1</sup>* для клинового патрона з постійним коефіцієнтом підсилення);

II квадрант – осьову силу *S* в залежності від деформації fy ПСМ приводу з геометричним замиканням (ділянка *A2Б<sup>2</sup>* ) або тиск Рц в залежності від переміщення X труби затискача, тобто рівень налагодження приводу з силовим замиканням (ділянка *A2Б<sup>2</sup>* );

III квадрант – деформацію fy ПСМ від відхилення діаметра ∆d (радіуса кривизни  $\Delta r = r_{max} - r_{min} = 0.5 \cdot (d_{max} - d_{min}) = 0.5 \cdot \Delta d$ ) затискаємої заготовки, тобто параметр впливу або УОЗ при геометричному замиканні (ділянка *A3Б<sup>3</sup>* ), або переміщення X в залежності від ∆d, тобто кінематичну характеристику затискного механізму (ділянка *А<sub>з</sub>Б*<sub>3</sub>);

IV квадрант – радіальну силу *T* (Мпр Рпр) в залежності від відхилення ∆d(∆r), тобто стабільність силової характеристики затискного механізму з геометричним замиканням та цанговим патроном (ділянка *A4Б<sup>4</sup>* ), з силовим замиканням (Рц = const) та клиновим патроном (ділянка *A `Б ` 4 4* ) або цанговим патроном (ділянка  $A_i$ <sup>\*</sup><sup>\*</sup> $B_i$ ).

Характеристику кожної ланки системи затискного механізму можна виразити відповідними параметрами, рівними відношенню вхідної та вихідної величини.

У І квадранті силова характеристика патрона – коефіцієнт підсилення:

$$
K_n = \frac{\Delta T_{\Sigma}}{\Delta S_{\Sigma}}
$$
 (1.6)

(ділянка *A Б ` <sup>1</sup> <sup>1</sup>* – клиновий патрон, *A1Б<sup>1</sup>* – для цангового патрона).

У ІІ квадранті жорсткісний параметр:

$$
C_y = \frac{\Delta S_\Sigma}{\Delta f_y} \tag{1.7}
$$

У ІІІ квадранті – передавальне відношення патрона:

$$
u_n = \frac{2 \cdot \Delta f_y}{\Delta d} = \frac{\Delta f_y}{\Delta r}
$$
 (1.8)

У ІV квадранті силова характеристика всього затискного механізму – показник нестабільності сили затиску:

$$
\varepsilon_{T} = \frac{\Delta T_{\Sigma}}{2 \cdot \Delta r} = \frac{\Delta T_{\Sigma}}{\Delta d}
$$
\n(1.9)

Точки *<sup>1</sup> A<sup>4</sup> A ...* відповідають мінімальному розміру заготовки, а точки  $E_i...E_i$  –максимальному.

Використання силових портретів дозволяє порівнювати та аналізувати різні варіанти затискних механізмів, визначати характер та величину зміни вхідних параметрів, виявляти можливості стабілізації сили затиску *T* (значить Мпр, Рпр) в залежності від ∆d або характеристик затискного механізму, сил різання. Силовий портрет може бути побудований на основі експериментальних вимірів параметрів затискного механізму або на основі їх розрахунку.

Розрахунок радіальної сили затиску цанги можна виконати наближено за такою формулою:

$$
T_{\Sigma} = S_{\Sigma} \cdot ctg(\alpha + \varphi) \cdot K_d \tag{1.10}
$$

де  $\alpha = 15^{\circ}$  – половина кута конуса цанги,

*o o 10 ...15* – кут тертя,

Kd – коефіцієнт що враховує зміни умов контакту губки цанги з шпинделем

та заготовкою в повздовжньому перерізі при вимірюванні діаметра d і max.

$$
K_d = \frac{b}{0.5 \cdot b + l_{\pi}} \max_{\Pi \cup \Pi} \Delta d < 0 \text{ (B ii) to zero to be } (1.11)
$$

$$
K_d = 1
$$
  $\text{diam } \Delta d = 0$  (1.12)

$$
K_d = \frac{b}{2 \cdot l_{\pi} + b} \quad \text{and} \quad \Delta d > 0 \tag{1.13}
$$

З формули:

$$
K_d = \frac{b}{2 \cdot (l_{\pi} + 0.5 \cdot l) \cdot \Delta d_{i_{\text{max}}}},\tag{1.14}
$$

 $\mathcal{A} = \mathcal{A} \mathcal{A}$ <sub>*i*max</sub>  $= d$ <sub>*imax*</sub>  $-d$ <sub>*o</sub>*;</sub>

*d<sup>i</sup> max* – відхилення діаметра заготовки, що змінюється в декількох повздовжніх перерізах валика для визначення похибки форми заготовки. Від цього залежить умови та величина плями контакту; *l <sup>Л</sup> 138мм* – довжина пелюстка цанги;

 $d_0 = 27$ *мм* — робочий діаметр цанги;

 $d_{\text{im}} = d_{\text{r}}$ ,  $d_{\text{r}}$ ,  $d_{\text{r}}$  – діаметри оправок;

*b 75мм* – довжина губки цанги.

#### **1.3 Опис експериментальної установки**

Установка створена на базі токарно–револьверного верстату моделі 1341. Верстат має затискну цангу, виконану всередині шпинделя, рисунок 1.1, що приводиться до руху через тягу – трубу гідроциліндром затиску ГЦЗ двосторонньої дії, що розміщений співвісно з віссю шпинделя. Через задній кінець шпинделя підводиться труба з подаючою цангою, що проходить в середині труби – тяги. Вона приводиться до руху гідроциліндром подачі ГЦП через важіль, що розташований паралельно від шпинделя. Гідроциліндрами керують за допомогою електромагнітних та пружинних маслорозподільників по жорсткому циклу, закладеному в електричній схемі верстата.

Цикл складається з слідуючої послідовності дій:

- розтиск затискної цанги, затиск та подача прутка на встановлену за допомогою упора величину подаючою цангою (рух праворуч ГЦ);
- затиск затискної цанги, розтиск та відвід подаючої цанги до упора;
- цикл обробки заготовки та її відрізка Дія затиску та розтиску в часі протікає паралельно.

B розточці цанги встановлені змінні вкладиші, що кріпляться гвинтами та втримуються від обертання штифтами для налагодження на три різні діапазони діаметрів (1 – 20 – 25мм, 2 – 26 – 30мм, 3 – 32 – 40мм).

Затискна цанга загвинчена в трубу затискача ГЦЗ разом з кришкою нагвинчений на різьбі шпинделя та закріплений накладною шпонкою. Він обертається разом зі шпинделем, а мастило підводиться крізь зовнішню нерухому мастилопровідну втулку на ньому.

При відсутності струму в електромагніті El мастило, що поступило крізь розподільник Pl у праву порожнину циліндра ГЦЗ, перемішує поршень ліворуч та разом з ним трубу затискача та затискну цангу, рисунок 1.1. Розтискається пруток. При відсутності струму в електромагніті E2 мастило поступає крізь розподільник P2 в праву порожнину ГЦД переміщує важіль з трубою ліворуч та здійснює набір прутка.

При ввімкнені El відбувається затиск прутка ГЦЗ, а електромагніта E2 – подача прутка.

Вимірювання робочого тиску в ГЦЗ здійснюється манометром M3. Переміщення та деформації вимірюються індикаторами годинникового типу з ціною поділки 0,01 мм, закріпленими на штативі.

### **1.4 Послідовність виконання лабораторної роботи**

1) Вивчення конструкції та гідравлічної схеми механізмів подачі та затиску прутка, конструкції шпинделя;

2) Вивчення методики розрахунку сил та моментів затиску;

3) За індивідуальними вихідними даними виконати розрахунок:

а) Осьової сили затиску цанги (при Рц = 0,4; 0,8; 1,2; 1,4 та 1,6 МПа);

б) Радіальної сили затиску цанги при різному тиску Рц для трьох діаметрів оправок dl, d2, d3 ( див. пункт 1.2).

На основі цих даних будують графік:  $P_{\mu} - S_{\mu} P_{\mu} - T_{\mu}$ та визначають значення тиску *Pц* , при яких радіальна сила затиску оправок цангою *T* постійна.

4) Виконання експериментів. Оформлення таблиць експериментальних даних. Розрахувати силові параметри: С<sub>,</sub>, К<sub>,</sub>, коефіцієнти µ2 та µ1 (див. пункт 1.5). Побудувати графіки (див. пункт 1.5).

5) Побудувати графіки на силовому портреті:  $T_z - S_z(T_z - P_u)$  для dl, d2, d3

y I квадранті; S<sub>*z*</sub> – f<sub>*z*</sub></sub> або (P<sub>*q*</sub> – f<sub>*z*</sub>) y II квадранті f<sub>*z*</sub> – d або(f<sub>*z*</sub> – Δd) y III квадранті;  $T_{\rm g}$  – *d* або ( $T_{\rm g}$  –  $\Delta d$ ) у IV квадранті.

6) Визначити закон вимірювання Рц від ∆d для забезпечення стабільної сили  $\hat{T}_\Sigma$ , а також Рпр та Мпр = const.

7) Виконати аналіз силового портрета та записати висновки, рекомендації по його характеру та стабілізації сили затиску *T* .

#### **1.5 Методика виконання експериментів**

Затиск сталевих, шліфованих, закалених оправок відбувається при тисках у затискній порожнині ГЦЗ Рц = 0,4; 0,8; 1,2; 1,4; 1,6 МПа. Послідовно закріплюються оправки трьох діаметрів:

 $d_1 = d_{\min} = 26,5(\Delta d = d - d_0 = -0,5 \text{ and})$ ;  $d_2 = d_0 = 27,0(\Delta d = 0);$ 

$$
d_3 = d_{\text{max}} = 28,0(\Delta d = 1 \text{nm}).
$$

*d<sup>0</sup> 27,0мм* діаметр робочого отвору змінних вкладишів цанги під номінальний діаметр прутка *d<sup>4</sup> 28мм* .

#### **1.5.1 Вимірювання пружних деформацій ПСМ**

Деформація ∆f визначається за схемою, рисунок 1.4, за показаннями індикаторів <sup>I</sup><sub>1</sub> та <sup>I</sup>2 – Хц та Хм, які вимірюють відповідно переміщення торця цанги та торця труби – тяги ГЦЗ, при різних показниках манометра Мз, рисунок 1.1.

Результати експерименту заносять до таблиці 1.1.

За середніми значеннями визначають пружні деформації ПСМ:

$$
f_y = \Delta f = \Delta x = x_T - x_y \tag{1.15}
$$

$$
C_y = \frac{S_\Sigma}{f_y} \tag{1.16}
$$

його жорсткість:

Побудувати графіки: fy – Рц, Рц – Cy для трьох значень діаметра оправки (для d1, d2, d3).

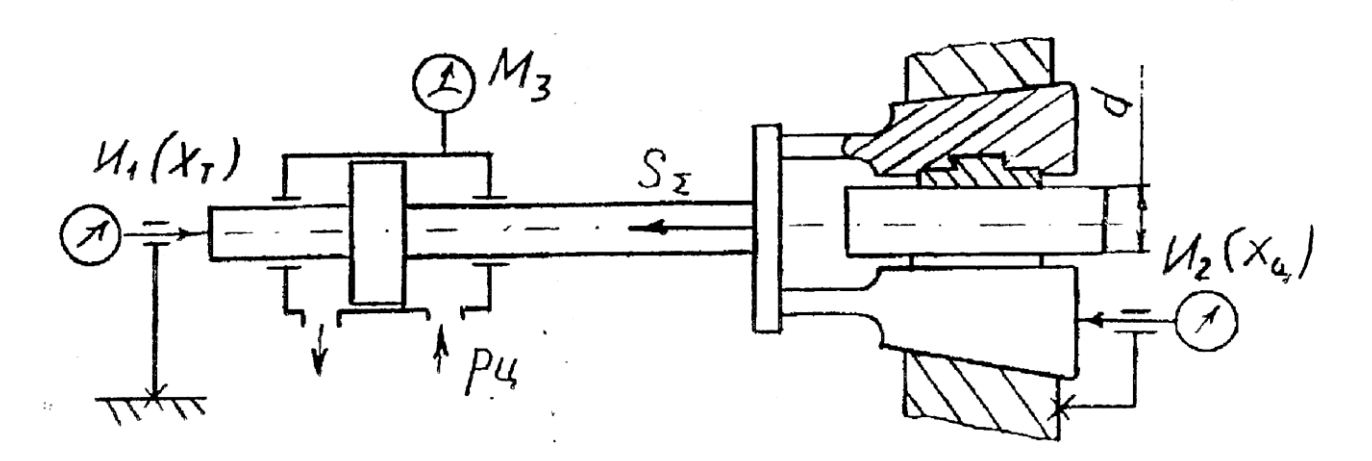

*Рисунок 1.4 – Схема вимірювання пружних деформацій ПСМ*

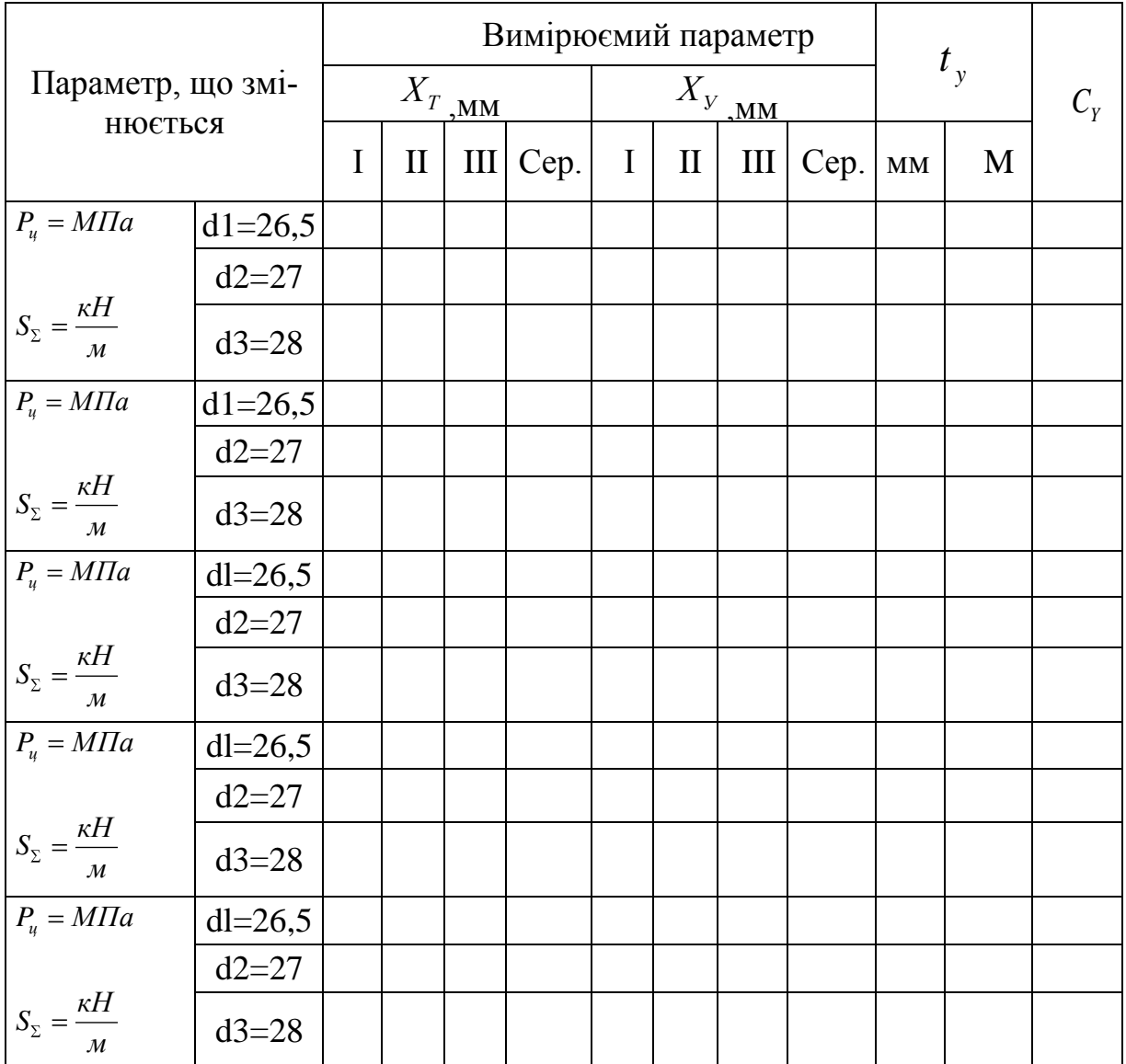

Таблиця 1.1 – Результати експериментів

# **1.5.2 Вимірювання радіальної сили затиску цанги**  *T*

Радіальна сила затиску визначається за допомогою індикатора I<sub>3</sub>(T) та цангового динамометра 1за схемою на рисунку 1.5. Діаметр затискаємої заготовки імітується змінними накладками 2

Експериментальні дані заносять до таблиці 1.2. За середніми значеннями *T* визначають коефіцієнт підсилення:

$$
K_n = \frac{T_{\Sigma}}{S_{\Sigma}},\tag{1.17}
$$

Якщо досліди не проводились, то  $T<sub>x</sub>$  обчислюють за формулою (1.10).

Побудувати графіки  $T_z - P_{\mu}$ ,  $K_{\mu} - P_{\mu}$  для різних d1, d2, d3.

#### **1.5.3 Вимірювання осьової сили проштовхування Рпр**

Осьова сила проштовхування визначається по силі проковзування оправок 2, що закріплені в цанзі 1, при тиску на їх торець гвинтом 4 та контролю сили опору іңдикатором *4 I* на динамометрі 3 (див. схему на малюнку 1.6). Як тільки оправка "провалиться", навантаження припиняється та фіксується сила за тарованим індикатором I в момент "провалювання" оправки. Дослід повторюють тричі, в таблицю 1.3 заносять показники індикатора *4 I* для різних діаметрів оправок при кожному з тисків.

За результатами досліду обчислюють коефіцієнт µ2 за формулою (1.3), де дані для обчислень беруть експериментальні (при відсутності яких – розрахункові).

Результати вимірювань та значення µ2 занести до таблиці 1.3.

Побудувати графіки: Рпр – Рц для різних діаметрів оправок µ2 –Рц за середніми значеннями µ2.

#### **1.5.4 Вимірювання моменту прокручування оправки в цанзі**

Момент прокручування вимірюємо за допомогою динамометричної скоби 2 за тарувальним індикатором *5 I* до моменту прокручування оправки 1 за рахунок сили Рпр, прикладеної на довжині 1 гвинтом 3 (див. рисунок 1.7).

Кожний дослід повторюють тричі та знаходять середні значення показання індикатора при dl, d2, d3 для кожного значення тиску. Потім переводять показання індикатора по тарувальному графіку у [H] та помножуючи на 1, знаходять значення моменту прокручування [Нмм]. Плинне значення µ1 обчислюють за формулою (1.2) для кожного діаметра оправки та середнє значення ЦІ для кожного тиску.

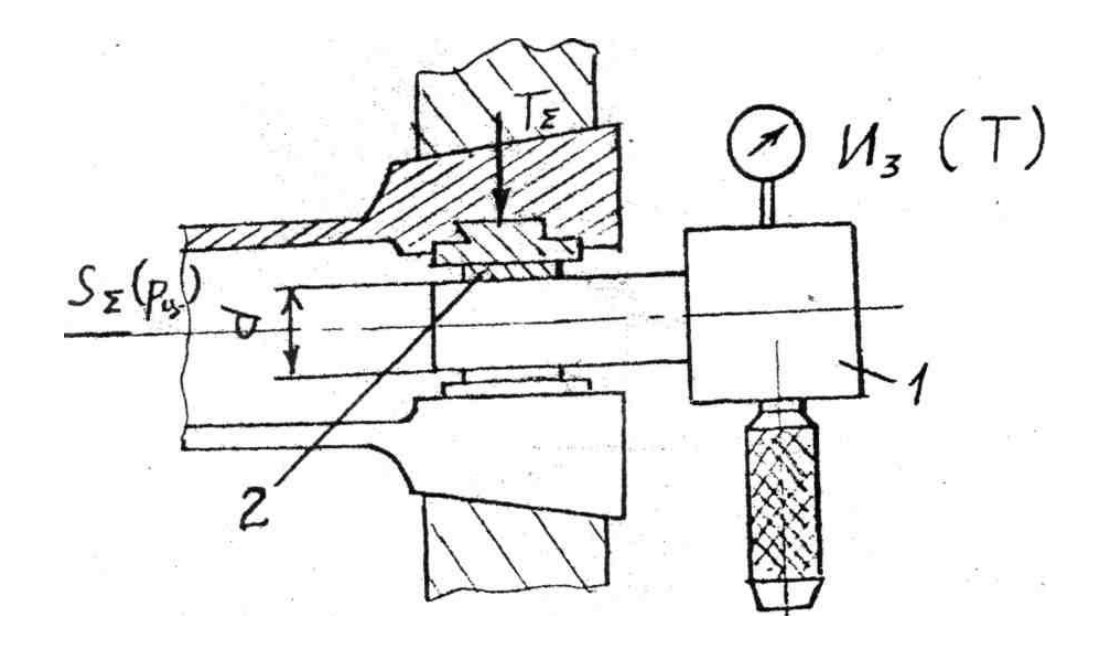

*Рисунок 1.5 – Схема вимірювання радіальної сили затиску цанги T*

Таблиця 1.2 – Результати експериментів

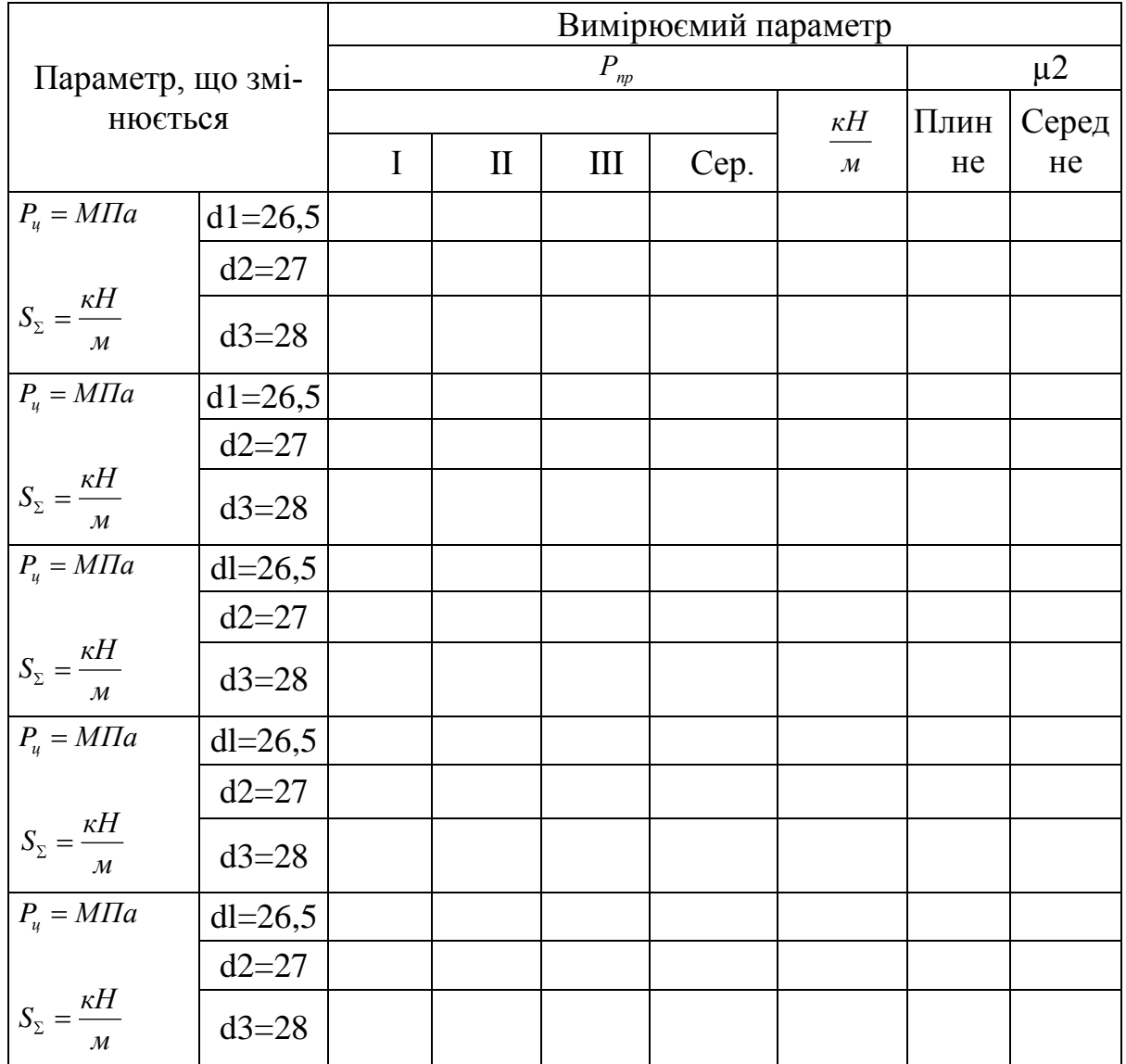

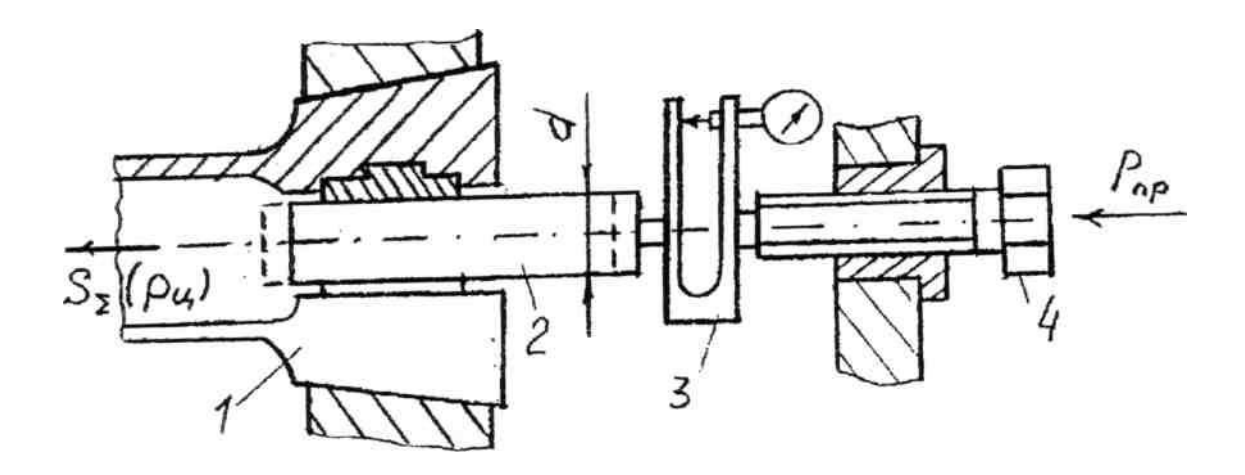

*Рисунок 1.6 – Схема вимірювання осьової сили проштовхування Рпр*

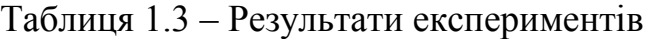

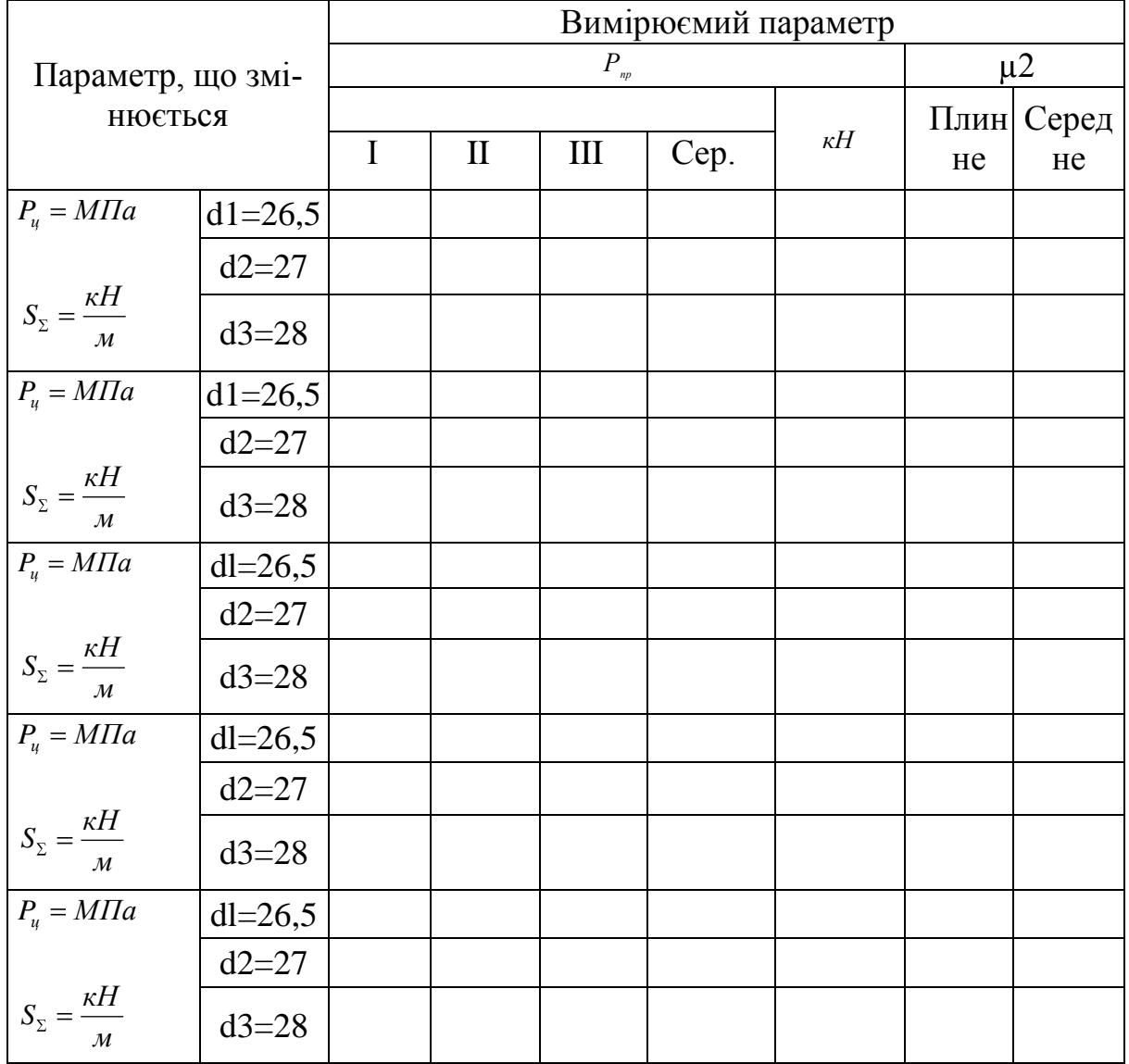

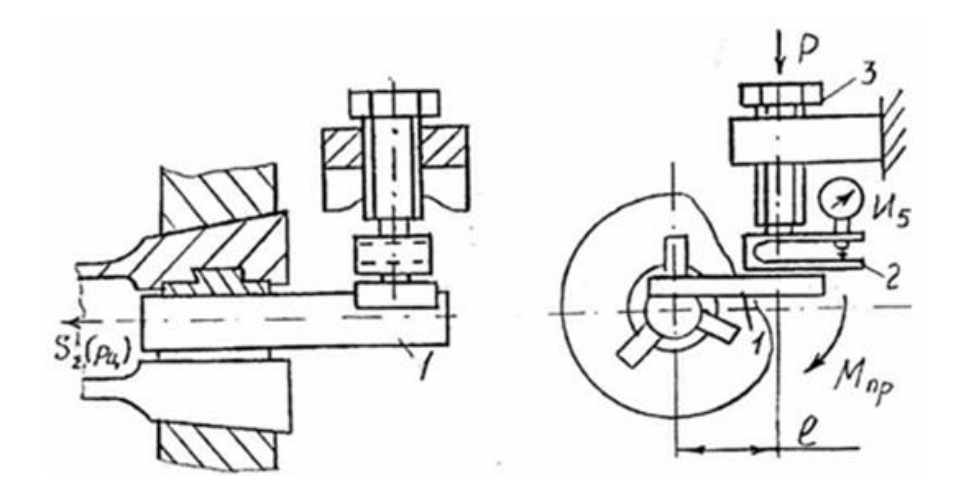

*Рисунок 1.7 – Схема вимірювання моменту прокручування оправки в цанзі*

|                                                          |             | Вимірюємий параметр<br>$\boldsymbol{M}_{_{\boldsymbol{np}}}$ |              |         |      |                         |       |     |  |
|----------------------------------------------------------|-------------|--------------------------------------------------------------|--------------|---------|------|-------------------------|-------|-----|--|
| Параметр, що змі-                                        |             |                                                              |              | $\mu$ 1 |      |                         |       |     |  |
| нюється                                                  |             |                                                              |              |         |      | Плин-                   | Cepe- |     |  |
|                                                          |             | I                                                            | $\mathbf{I}$ | III     | Cep. | $\kappa H$ <sub>M</sub> | He    | дне |  |
| $P_u = M \Pi a$                                          | $dl = 26,5$ |                                                              |              |         |      |                         |       |     |  |
|                                                          | $d2 = 27$   |                                                              |              |         |      |                         |       |     |  |
| $S_{\Sigma} = \frac{\kappa H}{M}$                        | $d3 = 28$   |                                                              |              |         |      |                         |       |     |  |
| $P_u = M \Pi a$                                          | $d1 = 26,5$ |                                                              |              |         |      |                         |       |     |  |
|                                                          | $d2 = 27$   |                                                              |              |         |      |                         |       |     |  |
| $S_{\Sigma} = \frac{\kappa H}{M}$                        | $d3 = 28$   |                                                              |              |         |      |                         |       |     |  |
| $P_u = M \Pi a$                                          | $dl = 26,5$ |                                                              |              |         |      |                         |       |     |  |
|                                                          | $d2 = 27$   |                                                              |              |         |      |                         |       |     |  |
| $S_{\Sigma} = \frac{\kappa H}{M}$                        | $d3 = 28$   |                                                              |              |         |      |                         |       |     |  |
| $P_u = M \Pi a$                                          | $dl = 26,5$ |                                                              |              |         |      |                         |       |     |  |
|                                                          | $d2 = 27$   |                                                              |              |         |      |                         |       |     |  |
| $S_{\Sigma} = \frac{\kappa H}{M}$                        | $d3 = 28$   |                                                              |              |         |      |                         |       |     |  |
| $P_u = M \Pi a$                                          | $dl = 26,5$ |                                                              |              |         |      |                         |       |     |  |
|                                                          | $d2 = 27$   |                                                              |              |         |      |                         |       |     |  |
| $S_{\Sigma} = \frac{\kappa H}{\sqrt{2}}$<br>$\mathcal M$ | $d3 = 28$   |                                                              |              |         |      |                         |       |     |  |

Таблиця 1.4 – Результати експериментів

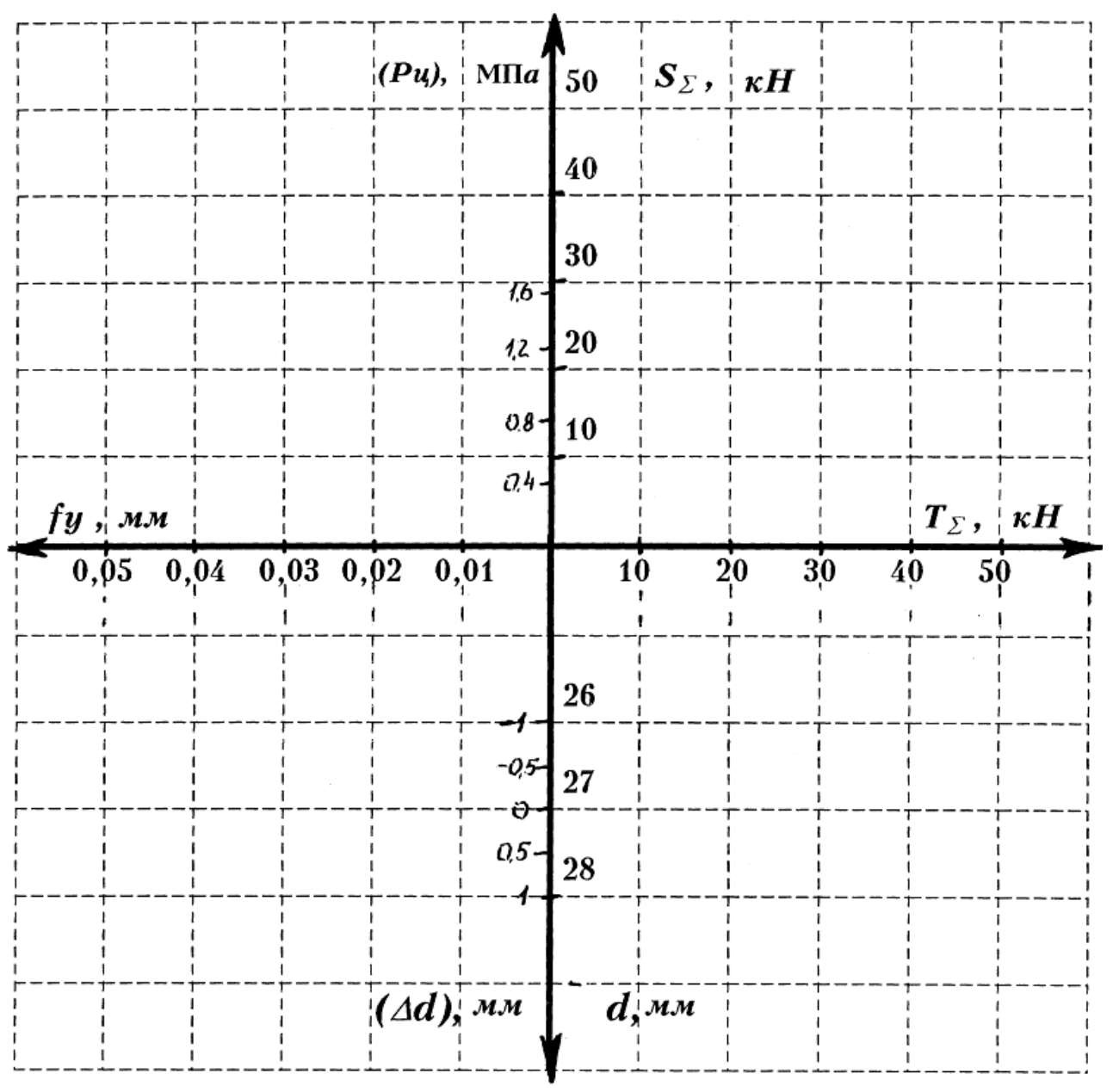

*Рисунок 1.8 – Схема силового портрету*

Експериментальні дані заносять до таблиці 1.4 (аналогічно таблиці 1.3, але замість Рпр вписують Мпр, замість [кН] – [Нмм], замість µ2 – µ1).За даними будують графіки: Мпр – Рц, µ1 –Рц для різних діаметрів оправок.

### **1.6 Методика побудови силового портрета**

l) Побудувати вісі та нанести на них масштабні поділки та позначення, як показано на рисунку 1.8.

2) За даними розрахунку T та S для кожної оправки (dl, d2, d3) побудувати графік T – S у І – квадранті портрета.

3) Масштаб тисків у циліндрі Рц нанести на вісі Ss(Pn) ліворуч відповідно значенням сили Sz.

4) Побудувати три графіка fy – Ss(Pn) за даними таблиці 1.1 для кожного діаметра оправки у ІІ-му квадранті.

5) Масштаб відхилень діаметрів оправок ∆d наносять ліворуч на вісь d (∆d) відповідно діаметрам оправок dl, d2, d3 .

6) У III-му квадранті будують графіки fy – d за даними таблиці 1.1 для кожного значення тиску Pц.

# **1.7 Зміст звіту по лабораторній роботі**

Звіт по лабораторній роботі повинен містити:

1) назва лабораторної роботи;

2) мета роботи;

- 3) короткі теоретичні відомості;
- 4) послідовність виконання лабораторної роботи;
- 5) методику виконання експерименту;
- 6) обробку експериментальних даних;
- *7)* висновки по лабораторній роботі.

### **ЛАБОРАТОРНА РОБОТА № 2**

# **2 РОЗРАХУНОК І ВИМІРЮВАННЯ ВТРАТ НА ТЕРТЯ В ПРИВОДІ ТОКАРНО - РЕВОЛЬВЕРНОГО ВЕРСТАТУ МОД. 1H325**

#### **2.1 Мета роботи**

Вивчити методику розрахунку втрат на тертя в приводі токарно – револьверного верстату моделі 1H325, придбати навики в вимірюванні потужності холостого ходу за допомогою вимірювального комплекту K505, дослідити залежність потужності холостого ходу від частоти обертання шпинделя.

#### **2.2 Теоретичні відомості**

Втрати потужності на тертя у приводах верстатів при роботі на холостому ходу і під навантаженням визначається:

а) для 5% серійно випускаємих верстатів;

б) для верстатів, випускаємих в одиничному екземплярі або дослідних зразків, а також для спеціальних верстатів;

в) після капітального ремонту верстата

Енергетичні випробування верстатів виконується після випробувань на точність та жорсткість. При роботі на холостому ході потужність витрачається на подолання:

– сил тертя в кінематичних парах і механічних елементах управління (зубчасті передачі, підшипники, фрикційні муфти, сухарі важелів, кулачки і т.п.);

– сил опору системи мащення;

– аеродинамічного опору частин, що обертаються.

Величина холостого ходу залежить від багатьох факторів і для кожного верстату (однієї моделі і із однієї партії) різна, відрізняється в 1,2 ... 1,5 рази. Для однієї і тієї ж моделі верстату, вона залежить від рівня технології збірки, сорту мастила, температури навколишнього середовища, тривалості роботи верстату, ступеня при припрацьованності поверхонь, що мають тертя, зазорів і натягів в підшипниках і багатьох інших дрібних факторів. Тому до точності вимірів і тим паче до точності розрахунків не пред'являють великі вимоги.

Ha різних швидкостях обертання шпинделя втрати потужності різні і збільшуються з збільшенням швидкості обертання шпинделя.

B основному втрати потужності залежать від частоти обертання валів коробки швидкостей, в'язкості мастила в системі мащення, від мас і моментів інерції частин, що обертаються (дисбалансу центру *мас),* від якості збірки і виготовлення деталей та теплових деформацій.

Втрати потужності у природі можна поділити на постійні втрати (або втрати холостого ходу) та змінні втрати (або навантажуючи), викликані корисним навантаженням верстату (силами різання). Перші залежать в основному від швидкості обертання валів в коробці (т.т. швидкості обертання шпинделя), в'язкості мастила, змінних мас і моменту інерції. Другі від величини припуску, подачі, швидкості різання, марки оброблюємого матеріалу і інших технологічних характеристик. Повні втрати потужності можна підрахувати за формулою:

$$
N_T = \sum_{i=1}^{n} N_{Xi} + \sum_{i=1}^{n} N_{Hi}
$$
 (2.1)

де Nxi – втрати холостого ходу у кожному і – му елементі приводу;

NНi – втрати в навантажуючи в і – му елементі приводу;

n – кількість елементів приводу.

Звідки ККД приводу:

$$
\eta = 1 - \frac{\sum_{i=1}^{n} N_{Xi}}{N_{ex}} - \frac{\sum_{i=1}^{n} N_{Hi}}{N_{ex}}
$$
(2.2)

де Nеx – потужність на вході в коробку швидкостей (якщо нема пасової передачі, тоді потужність двигуна).

#### **Методика розрахунку втрат потужності**

B якості основних елементів приводу, в яких можливі втрати потужності, можливо виділити підшипник, зубчасті та пасові передачі, ущільнення. При холостому обертанні приводу має місце:

а) постійні втрати в підшипниках та передачах;

б) навантажуючи втрати в підшипниках від ваги деталей, що обертаються (для шпиндельних підшипників від ваги шпинделя та заготовки);

в) навантажуючи втрати в підшипниках та передачах від навантаження їх моментами тертя послідуючих валів (крім шпиндельних підшипників);

г) втрати від тертя в елементах управління.

Потужність холостого ходу для визначної швидкості шпинделя визначається за формулою (кВт):

$$
N_{X\Sigma} = K \cdot (N_{0-I} + N_{0-II} + ... + N_{0-i} + N_{0-II})
$$
 (2.3)

де N0-I, N0-II,..., N0-i —постійні втрати потужності на I,.., і-му валах, рівні сумі втрат в підшипниках, зубчастих колесах, ущільненнях, що відносяться до даного валу (постійні втрати в пасовій передачі слід відносити до одного з валів, наприклад веденому);

втрати в зубчастих колесах, що знаходяться в зачепленні, враховують розрахунковим коефіцієнтом C0К – на кожному з валів;

втрати в підшипниках від ваги деталей, що обертаються можна не враховувати, якщо вага вала з деталями, що обертаються з ним не більше 200 кг;

N0-I,…,N0-і, – підраховуються для всіх валів приводу, що обертаються, в тому числі і для валів приводу, що не приймають участі в передачі потужності на даному ступені швидкості на шпиндель (кВт);

N0-IІІ —постійні втрати потужності на шпиндель (кВт); K = 1,1 ... 1,2 – коефіцієнт, враховуючий втрати на тертя в елементах управління (менші значення – при малому числі рухомих блоків, муфт і т.п.).

B підшипниках кочення має місце:

а) власне тертя – кочення;

б) тертя – ковзання, в наслідок різниці швидкостей тіл кочення на плошадці контакту;

в) тертя шариків об сепаратор;

г) тертя шариків в радіально – упорних підшипниках, в наслідок зміщення плями контакту;

д) тертя від проковзування в навантаженій зоні;

е) в роликопідшипниках тертя о буртіки кілець;

є) тертя, в наслідок неточності виготовлення і монтажу.

Постійна потужність тертя розраховується за формулою:

$$
N_{XII} = \frac{T_{OI} \cdot V}{1020} \tag{2.4}
$$

Вони зв'язані, в основному, з тертям в сепараторі гідродинамічними втратами на площадках контакту тіл кочення і втратами розмішування мастила:

Топ —коефіцієнт постійних втрат, може бути визначений (сила тертя на плече, рівне радіусу вала без навантаження);

$$
T_{OH} = 10 \cdot C_{OH} \cdot d \tag{2.5}
$$

де Соп – розрахунковий коефіцієнт, що вибирається з таблиці 2.1.

V – окружна швидкість на шийці вала (де насаджений підшипник), м/с;

d – діаметр шийки вала під підшипник, мм.

Для запобігання витікання мастила в приводах верстату приймають ущільнення: контактно – сальникові повстяні кільця, гумові манжеті і безконтактно – лабіринтні, канавочні і інші.

Якщо окружна швидкість на шийці вала (в місці встановлення ущільнення) V < 5 м/с – то використовують повстяні ущільнення, якщо

 $V < 10$  м/с – гумові, та при

V> 10 м/с –безконтактні ущільнення.

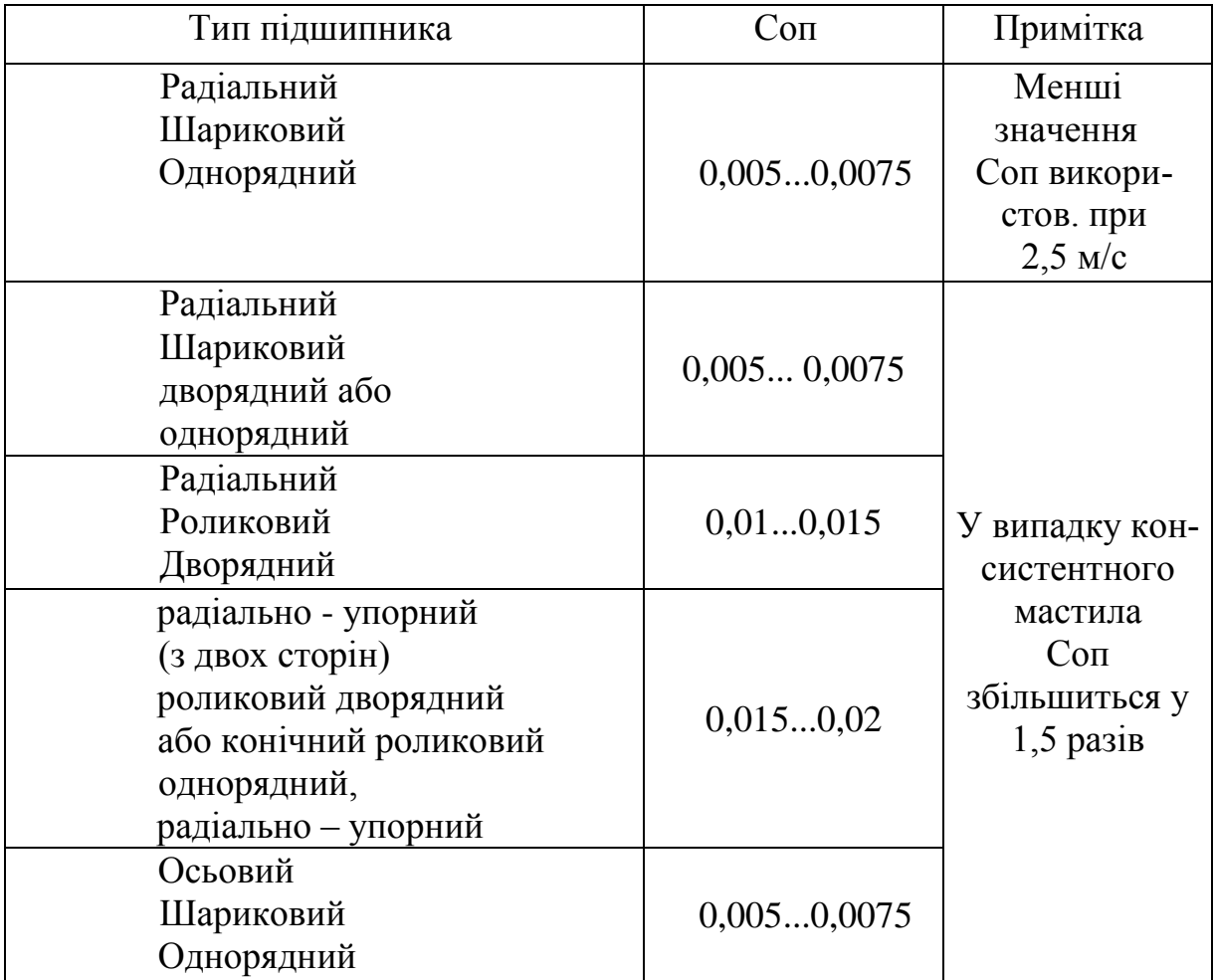

Таблиця 2.1 –Підбір коефіцієнта Соп

Потужність тертя в ущільненнях сальниковими кільцями:

$$
N_{XY} = \frac{T_{OY} \cdot V}{1020}
$$
 [kBr] (2.6)

де Toy = 0,025∙b∙d – сила тертя на шийці вала, Н;

d – діаметр шийки вала, мм;

b – ширина ущільнення в місці контакту з валом, мм;

V – окружна швидкість шийки вала, м/с*.* Потужність тертя в гумових манжетах NxM (кВт), в наслідок малої втрати через ущільнення, дорівнює тепловиділенню в зоні контакту Q:

$$
N_{XM} = Q = M_f \cdot \omega = 10^{-5} \cdot \pi \cdot f \cdot P \cdot d \cdot V \tag{2.7}
$$

де Mf – момент тертя, Нм;

 $\omega$  — кутова швидкість валу,  $c^{-1}$  ;

d – діаметр валу, мм;

f – коефіцієнт тертя;

V – окружна швидкість шийки вала, м/с;

P – результуюче питоме контактне зусилля, Н/см.

При відсутності навантажуючого манжету тиску, P = 2...5 Н/см*.* При проектуванні: P = 4 H/cм, а коефіцієнт тертя при напіврідкому мастилі в парі "гума – сталь"  $f=0,2$ .

Втрати в зубчастих передачах складаються з втрат на розмішування та розбризкування мастила (основні втрати), гідродинамічних втрат і втрат внаслідок неточності виготовлення коліс.

Потужність тертя на валу зубчатого колеса:

$$
N_{xx} = (T_{OK} + \frac{2 \cdot K \cdot f_k \cdot P}{d_K}) \cdot \frac{V_K}{1020} [\kappa B m]
$$
 (2.8)

де fк – умовний коефіцієнт тертя, рівний приросту сили тертя на робочій поверхні зубців до приросту навантаження. При нешліфованих зубцях

 $f_k = 0.1$ . ..0,15, при шліфованих  $f_k = 0.08...0.1$ ;

P – окружне зусилля в зубчастій передачі, Н;

K – коефіцієнт , рівний  $\frac{R_{\kappa}^{2}}{2\sigma^{2}}$ *K cos*  $\frac{K_{\kappa} \cdot m}{\kappa}$ ;

m – модуль зубчастого зачеплення, мм;

β – кут нахилу зубців, град.;

d – діаметр ділильного кола зубчатого колеса, мм;

*2 2 2*  $\frac{1}{k} = \frac{n}{2} \cdot \frac{5n}{2}$  $K_{k} = \frac{\pi}{2} \cdot \frac{5^{1} + 5^{2}}{2}$  — коефіцієнт, який визначається по таблиці 2.2.

ξ1 і ξ2 – коефіцієнти перекриття зубчатих коліс 1 і 2. *ξ –* сумарний коефіцієнт перекриття передачі.

Сила, дотична до початкового кола зубчатого колеса Тоқ, обчислюється за емпіричною формулою:

$$
T_{OK} = C_{OK} \cdot b \cdot \sqrt{V_K \cdot \mu \cdot 10^3} [H]
$$
 (2.9)

де Сок —коефіцієнт, що залежить від умов мащення (таблиця 2.3);

b – ширина зубчатого колеса, мм;

Vk – окружна швидкість на ділильному колі зубчатого зачеплення, м/с;

μ – в'язкість мастила. Пм∙c.

Мінеральне мастило марки Л (велосит) –  $\mu = (4...5) \cdot 10^{-3}$  Па∙с (при 50<sup>0</sup>С). Вазелінове мастило марки Т –  $\mu = (4...6) \cdot 10^{-3}$  Па∙с (при 50<sup>0</sup>С). Мастило індустріальне "45" –  $\mu$  = 0,138 Па∙с (при 30<sup>0</sup>С).

Втрати потужності в клинопасовій передачі складаються з:

а) втрати від пружного ковзання пасів;

б) втрати від згину і розтягу пасів;

в) аеродинамічних втрат;

г) втрати від затиску пасів в шківах при обертанні.

Найбільші значення мають втрати а) та б).

# Таблиця 2.2 – Значення коефіцієнта Kк для нормального прямозубого зче-

#### плення

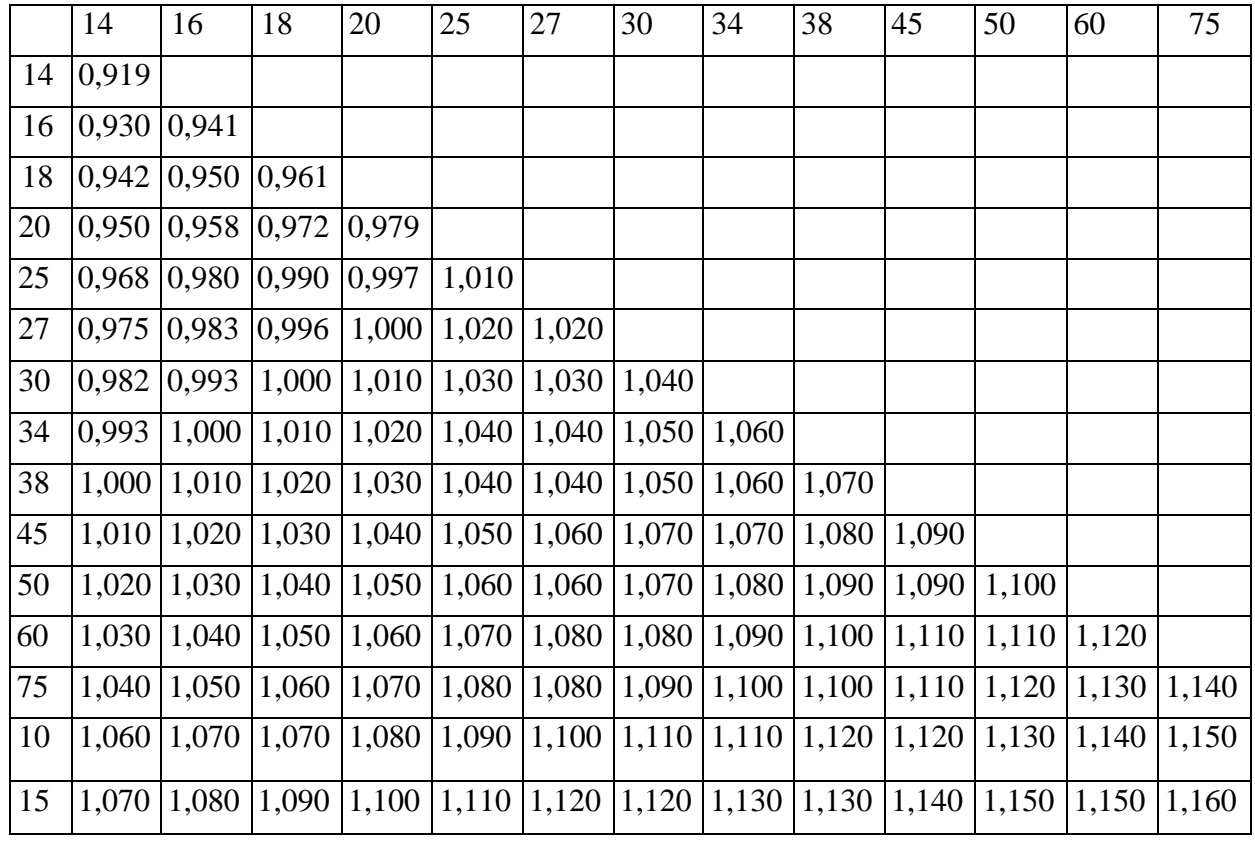

#### Таблиця2.3 – Підбір коефіцієнта Сок

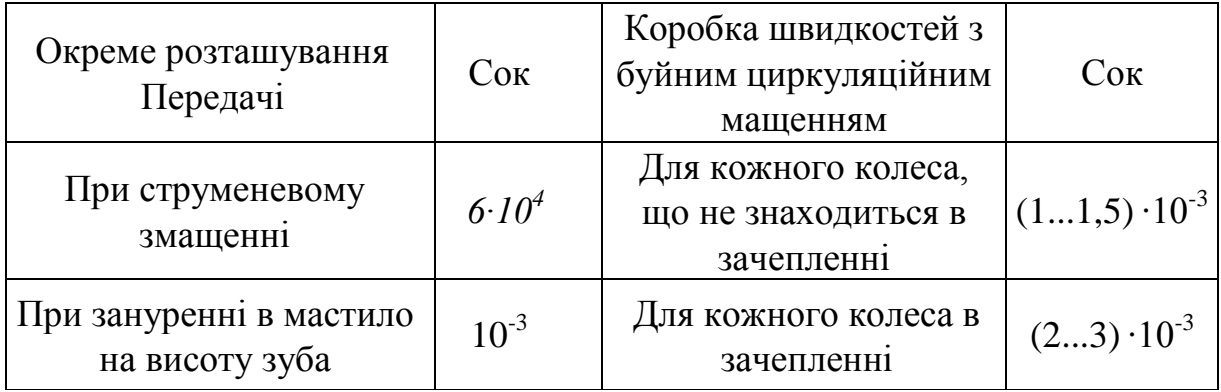

Якщо знехтувати аеродинамічними втратами (малі по 20...25 м/с – швидкість пасу), то момент тертя у клинопасовій передачі, (кВт):  $22 - 1$ 

$$
N_{XP} = 10^{-2} \cdot C_{OP} \cdot Z \cdot V_P \cdot \underbrace{I_{III1}^{-2} + d_{III2}^{-2} + \mathbf{K}_P \cdot d_{III3} \cdot \mathbf{K}}_{1020} + 0.03 \cdot \varphi \cdot \frac{K_{II} \cdot F_1 \cdot Z \cdot V_P}{1020}
$$
 (2.10)

де Z – кількість пасів;

dш1 і dш2 – відповідно діаметри ведучого і відомого шківів, мм;

Vp – окружна швидкість на ведучому шківі, м/с;

dш3 – діаметр натяжного ролика, мм, дивись рисунок 2.1;

- Hp коефіцієнт, що враховує кут αр обхвату пасом натяжного ролика: при  $\alpha p < 30^0 - Kp = 3$ ,
	- при  $\alpha p < 30^0...60^0 Kp = 2$ ,
	- при  $\alpha p > 60^0 Kp = 1$ ;

Cор – коефіцієнт, що враховує втрати від згину пасів;

 $K_{\Pi}$  – корисна напруга пасів кг/см<sup>2</sup>;

 $F1$  —площа перерізу одного пасу, см<sup>2</sup>

$$
\varphi=\frac{K_{\Pi}}{2\cdot\sigma_{l}};
$$

φ – коефіцієнт тяги,

 $\tilde{d}$  – початковий натяг,  $10^{-1}$  МПа, (  $^{\textstyle O_0}=$  1,2 МПа). Коефіцієнт Cор : для профілю A – Cор = 0,25 + 0,015; для профілю  $B - Cop = 0.72 + 0.011$ .

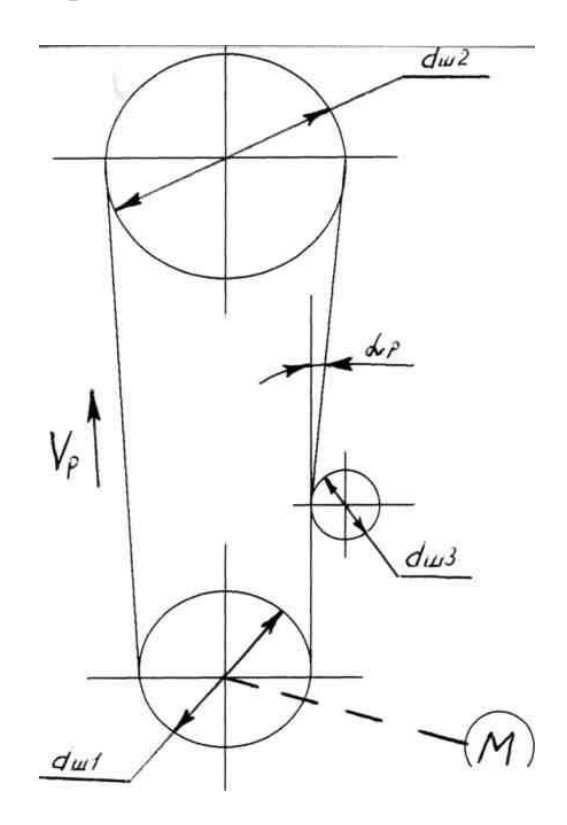

*Рисунок 2.1 – Розрахункова схема пасової передачі*

#### **2.3 Опис приводу токарно–револьверного верстата мод. IH325**

Токарно–револьверний верстат моделі IH325 є універсальним та використовується в умовах серійного та дрібно–серійного виробництва при обробці деталей з прутка діаметром не більше 25 мм, або штучних заготовок, рисунок 2.2.

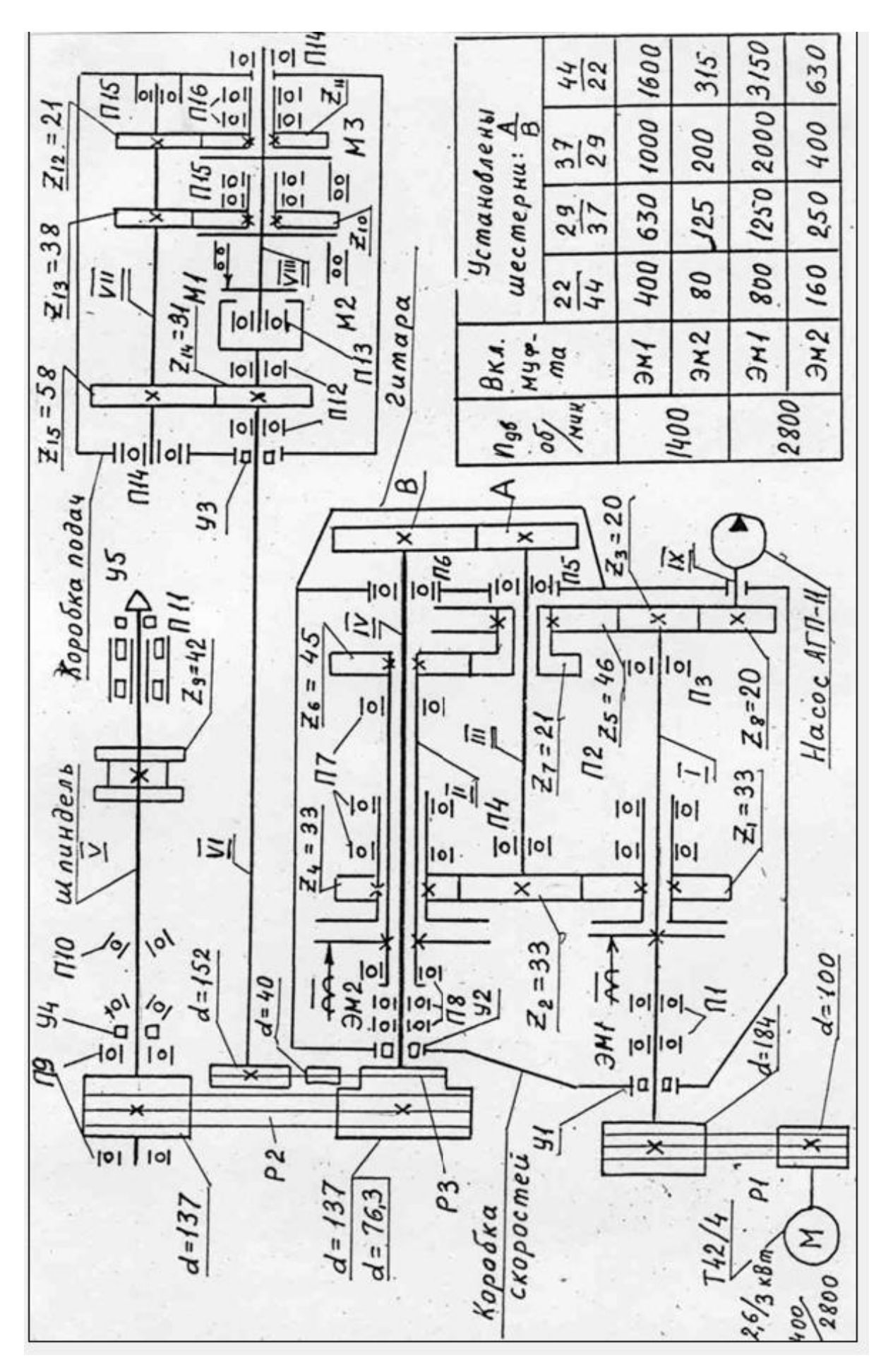

Рисунок 2.2 – Кінематична схема *Рисунок 2.2 – Кінематична схема*

Шпиндель має 14 частот обертання: 80, 125, 160, 200, 250, 315, 400, 630, 800, 1000, 1250, 1600, 2000, 3150 oб/xв.

| №- на схемі   | $d$ , MM | Ширина b, мм | ТИП      |
|---------------|----------|--------------|----------|
| <b>Y1, Y2</b> |          |              | лабіринт |
| У3            |          | 4,4          | гумовий  |
| У4            | bU       | 5,5          | гумовий  |
| V5            |          |              | лабіринт |

Таблиця 2.4 – Ущільнення

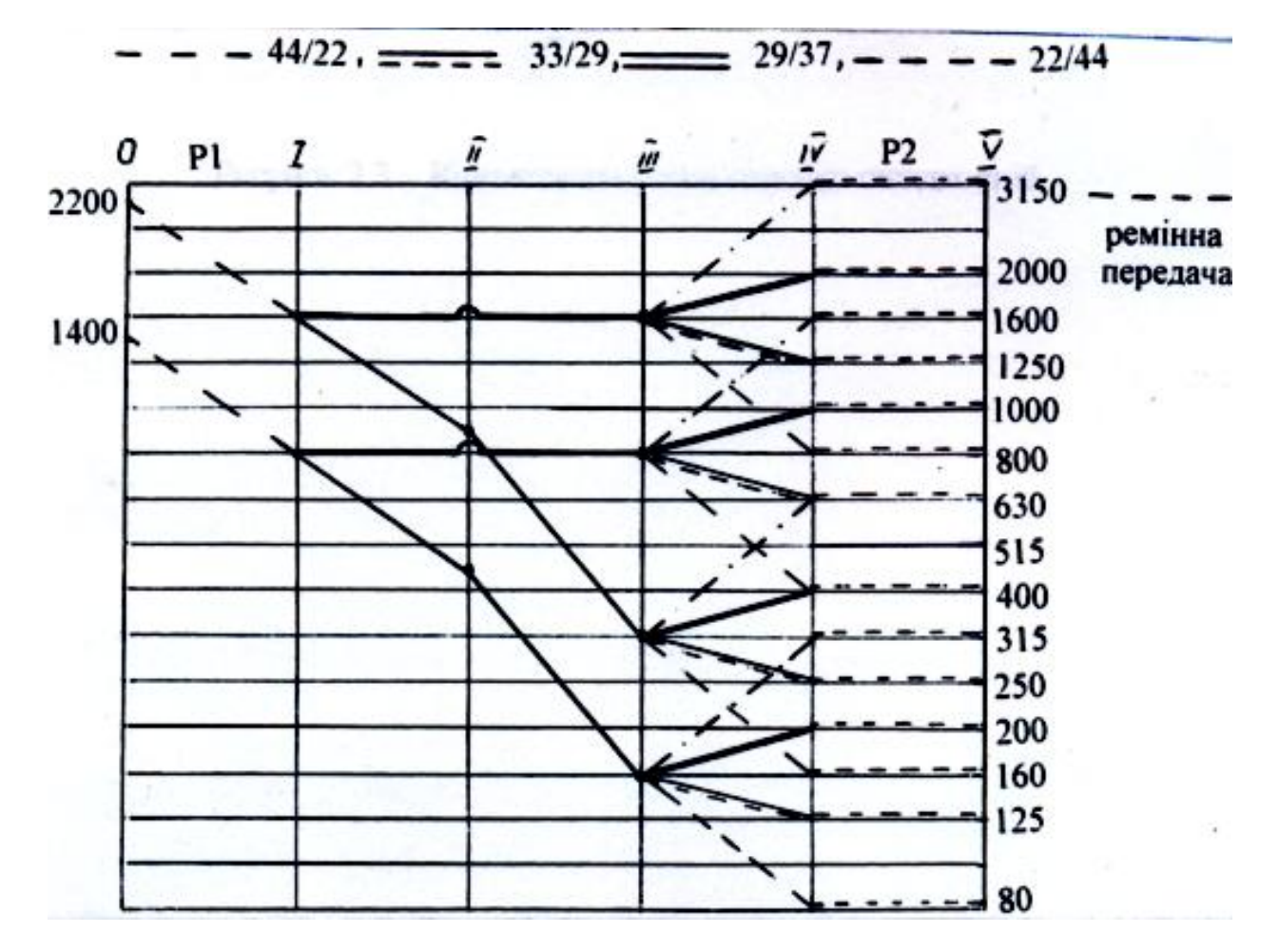

*Рисунок 2.4 – Графік частот обертання верстату моделі 1Н325*

| Визначення         | Тип                   | $N_2$ — 3a   | Розміри:  | Кількість      |
|--------------------|-----------------------|--------------|-----------|----------------|
| на схемі           |                       | $\Gamma$ OCT | dxDxb, MM |                |
|                    | $\overline{2}$        | 3            | 4         | 5              |
| $\Pi1,\Pi3$        | Радіальний однорядний | 107          | 35x68x11  | 5              |
|                    |                       |              |           |                |
| $\Pi$              | $cc -$                | 108          | 40x68x15  | $\overline{2}$ |
| $\Pi$ 3            | CC                    | 205          | 25x52x15  |                |
| $\Pi$ <sup>4</sup> | $\frac{1}{2}$ 66      | 204          | 20x47x14  |                |
| $\Pi$ <sup>5</sup> | $-\frac{c}{c}$        | 50205        | 25x52x15  |                |
| $\Pi6$             | cc                    | 50305        | 25x62x17  | 1              |
| $\Pi$ 7            | $\overline{a}$        | 109          | 45x75x16  | 3              |
| $\Pi$ 8            | $\zeta$ $\zeta$       | 113          | 65x100x22 | $\overline{2}$ |
| $\Pi10$            | радіальний упорний    | 46212        | 60x110x22 | $\overline{2}$ |
|                    |                       |              |           |                |
| $\Pi11$            | роликовий дворядний   | 3182114      | 70x110x30 | 1              |
|                    | з конічним отвором    |              |           |                |
| $\Pi12$            | радіальний однорядний | 7000106      | 30x55x9   | $\overline{2}$ |
|                    |                       |              |           |                |
| $\Pi13$            | $\epsilon$            | 7000102      | 15x32x8   | 1              |
| $\Pi14$            | CC                    | 204          | 20x47x14  | $\mathfrak{2}$ |
| $\Pi15$            | CC                    | 202          | 15x35x11  | $\overline{3}$ |
| $\Pi16$            | CC                    | 7000105      | 25x47x8   | 4              |

Таблиця 2.5 – Підшипники кочення

# Таблиця 2.6 – Зубчасті колеса

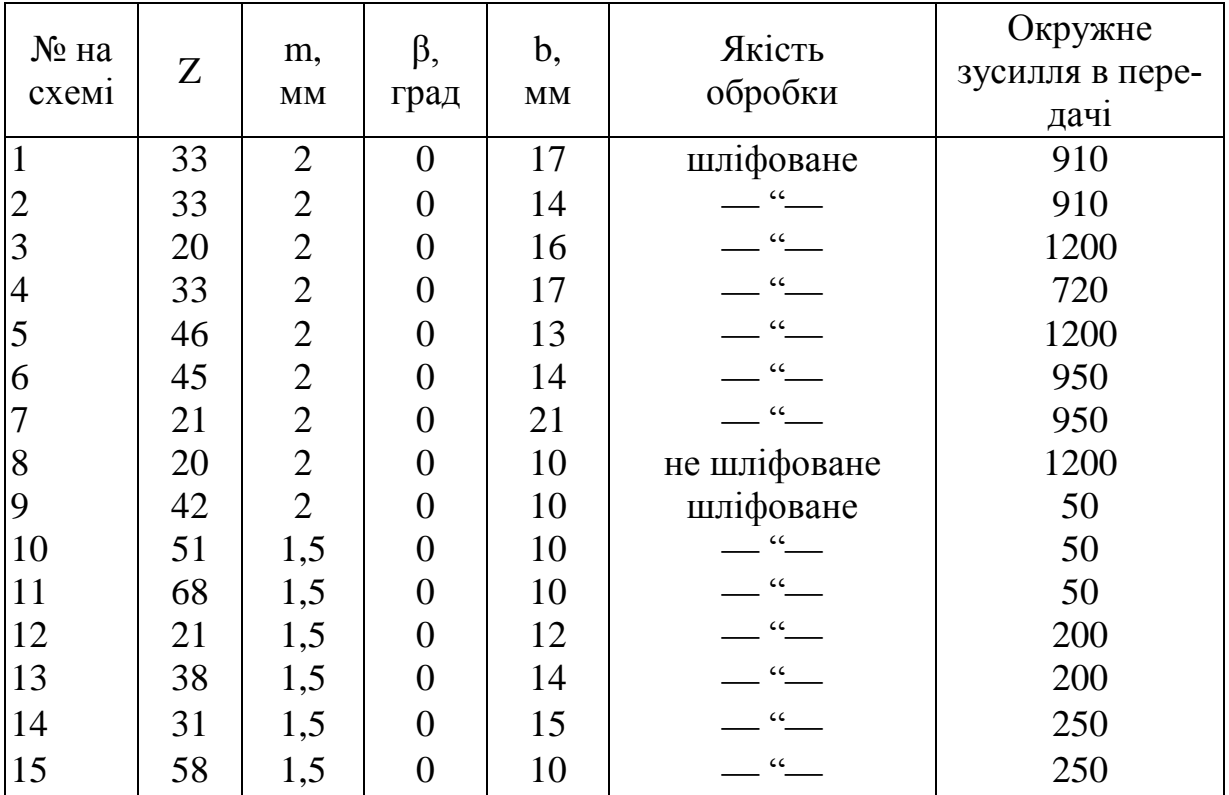

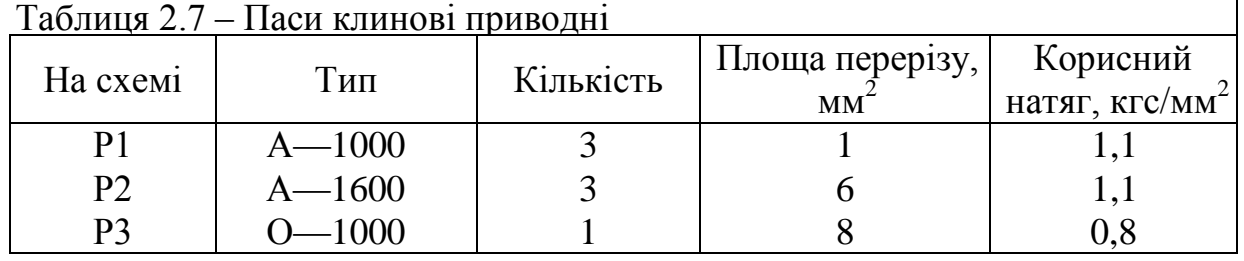

 $\mathbf{I}$ 

## **2.4 Послідовність виконання роботи**

1) Отримати варіанти індивідуального завдання для розрахунків втрат потужності у приводі верстату мод ІН 325 на визначеній частоті обертання шпинделя і обчислити вихідні дані (див. п. 2.7).

2) Виконати розрахунок втрат згідно завданню, вибираючи необхідні дані з п $2.3$ <sup>\*</sup>

а) скласти рівняння балансу кінематичного ланцюга приводу для частоти обертання шпинделя, з вказівкою включених муфт;

б) нарисувати кінематичну схему приводу для положення, що забезпечує отримання заданої частоти обертання шпинделя (заштрихувати на ній зубчасті колеса, передаючий крутий момент);

в) скласти таблицю результатів розрахунків і занести до неї характеристики елементів приводу, які приймають участь у кінематичному ланцюзі передачі потужності від двигуна на шпиндель;

г) розрахувати втрати потужності у кожному елементі приводу за формулами наведеними в п. 2.2;

д) результати занести в таблицю результатів розрахунку і розрахувати потужність холостого ходу приводу за формулою (2.3).

3) Виміряти потужність холостого ходу приводу верстату мод. ІН 325 за методикою, викладеною в п. 26 на частотах обертання шпинделя, заданих для розрахунків підгрупи (бригади) студентів, виконуючих дану роботу (3-5 чоловік);

4) За експериментальними даними побудувати графік залежностей

Nxx = f(nшп) для заданих частот обертання шпинделя, див. рисунок 2.5.

5) За розрахунковими даними (студентів підгрупи чи бригади 3-5 чоловік) побудувати графік NX∑ = f(nшп);

6) Обчислити похибки розрахунку потужності холостого ходу приводу для заданої частоти за формулою:

$$
\Delta = \frac{\left| \text{Nxx} - \text{Nxe} \right|}{\text{Nxx}} \cdot 100\%
$$

7) Обчислити за формулою (2.2) ККД приводу заданої частоти обертання.

8) Письмово дати аналіз причин втрат потужності в приводі, пояснити різницю у величинах Nхх (експериментальна) і NX∑ (розрахункових). Дати рекомендації щодо зниження втрат потужності.

#### **2.5 Зразок розрахунку потужності холостого ходу приводу**

Завдання: Визначити NX∑ коробки швидкостей, рисунок 2.3, на вищому ступені діапазону швидкостей. Змащення коробки циркуляційне; мастило індустріальне "45" (в'язкість μ = 0,138 Пас при 30°С); ущільнення — сальникові повстяні кільця: на валу І—VI, d= 30 мм, b = 5,5 мм. Підшипники —ПI: d = 40 мм, конічний роликовий;ПЗ:d = 60 мм, конічний роликовий Зубчасті колеса не шліфовані.

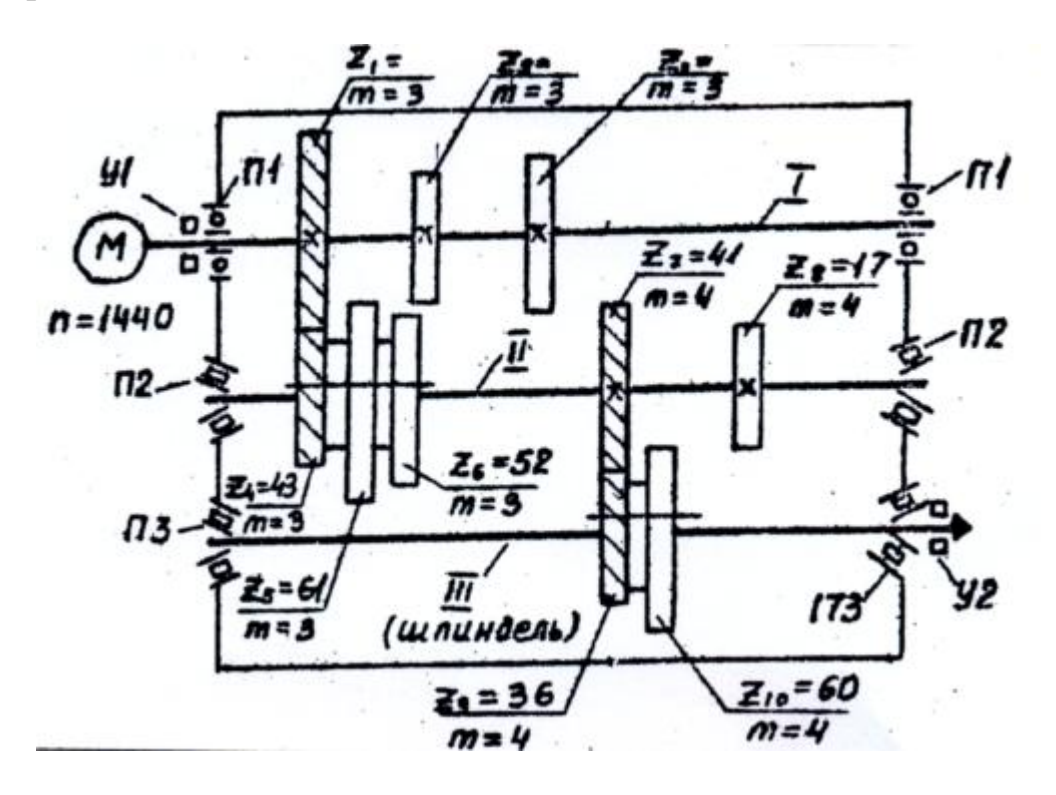

*Рисунок 2.3 – Кінематична схема коробки швидкостей*

Розрахунок: В результаті кінематичного аналізу коробки швидкостей виявлено, що вона має 6 ступенів обертання.

Рівняння балансу кінематичних ланцюгів коробки можливо записати у вигляді:

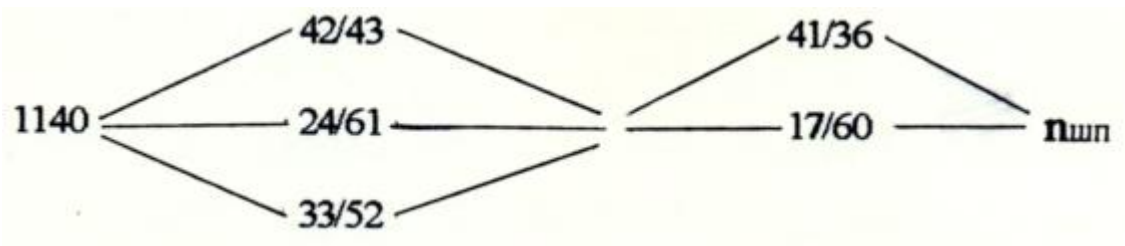

де nшп – частоти обертання шпинделя: 160, 250, 400, 630, 1000, 1600 об/хв.

Рівняння кінематичного ланцюга для найвищої ступені коробки швидкостей:

 $1140 \cdot 42/43 \cdot 41/36 - 1600 \cdot 06/xB$ .

Визначаємо постійні втрати потужності в підшипниках (ПІ, П2, ПЗ), в передачах (Z1 – ZА – Z7 – Z9 ), шестерних (Z2, Z3, Z5, Z6, Z8, Z10) та ущільненнях (У1 та У2), використовується вирази (2.4), (2.6), (2.8), (2.9). При цьому необхідно враховувати: що для nшп = 1600 об/хв, зубчасті колеса з числом зубців 24, 61, 33, 52, 17, 60 в зачепленні не знаходяться, тому для них Сок =  $10^{-3}$ .

Результати розрахунків заносимо до таблиці 2.8.

Таблиця 2.8 – Результати розрахунків постійних втрат в елементах коробки швидкостей по рисунку 2.4

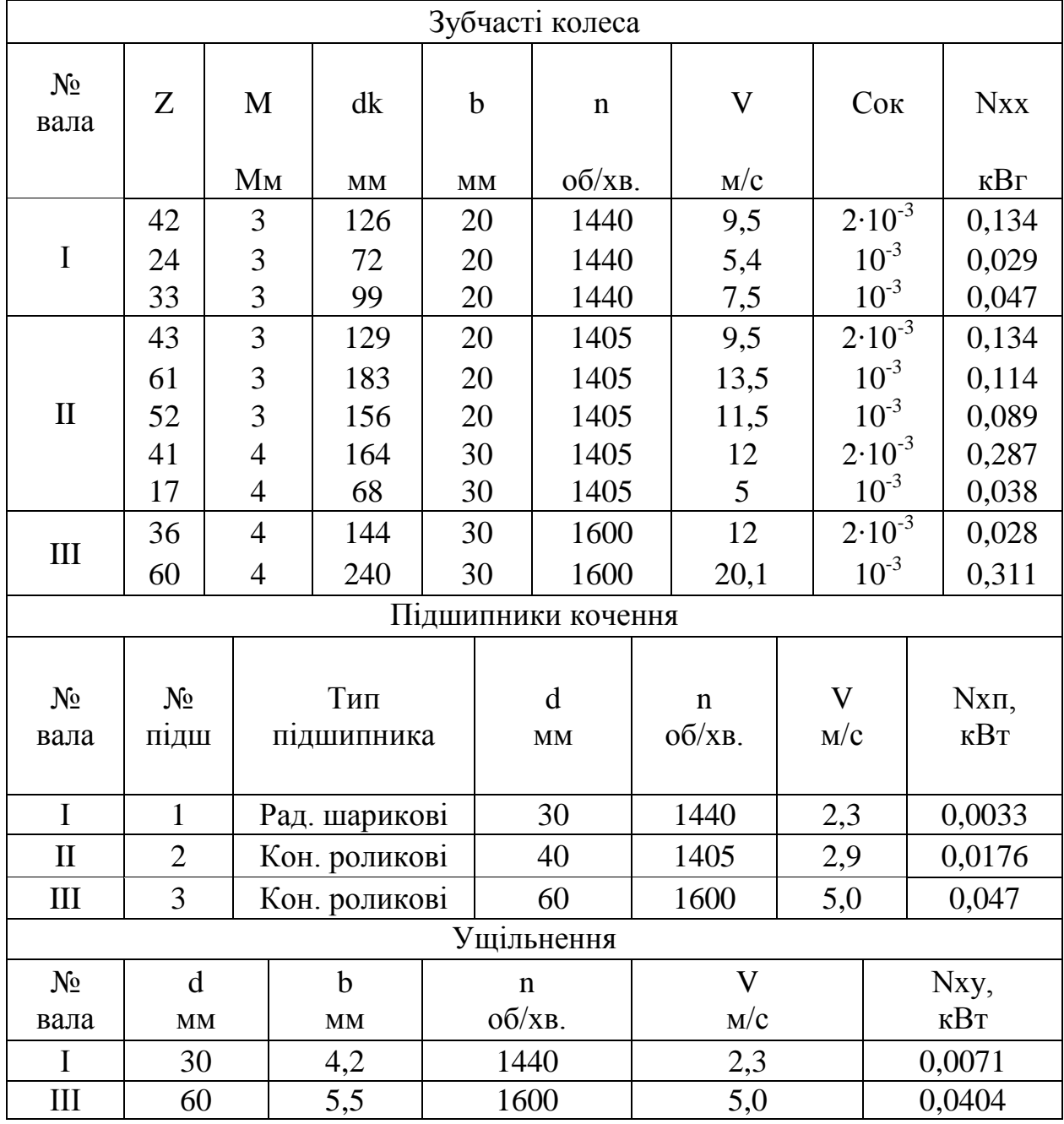

Визначаємо постійні втрати по кожному валу

 $N0-1 = NxK1 + NxK2 + NxK3 + 2 \cdot NxT + Nxy1 =$  $=0.134 + 0.029 + 0.047 + 2 \cdot 0.0033 + 0.0071 - 0.2237$  KBT;

 $N0-11 = NxK4 + NxK5 + NxK6 + NxK7 + NxK8 + 2 \cdot NxT2 =$  $= 0.134 + 0.114 + 0.089 + 0.287 + 0.038 + 2 - 0.0176 = 0.6972$  KBT;

$$
NO-111 = NO-111 = NxK9 + NxK10 + 2 \cdot NxT3 + Nxy2 =
$$
  
= 0,287 + 0,311+20,047 + 0,0404 = 0,1278KBT;

де Nхк1 ... Nхк10; Nхп1; Nхп2; Nхy1; Nхy2 – потужності тертя в шестернях, підшипниках і ущільненнях відповідно.

Використовуючи залежність (2.3), визначаємо потужність холостого ходу приводу:

 $Nx\overline{\smash{\big)}\,} = K (N0-1 + N0-11 + N0-111) = 1,1 (0,2237 + 0,6972 + 0,1278) = 1,535 \text{ }\text{RBr}.$ 

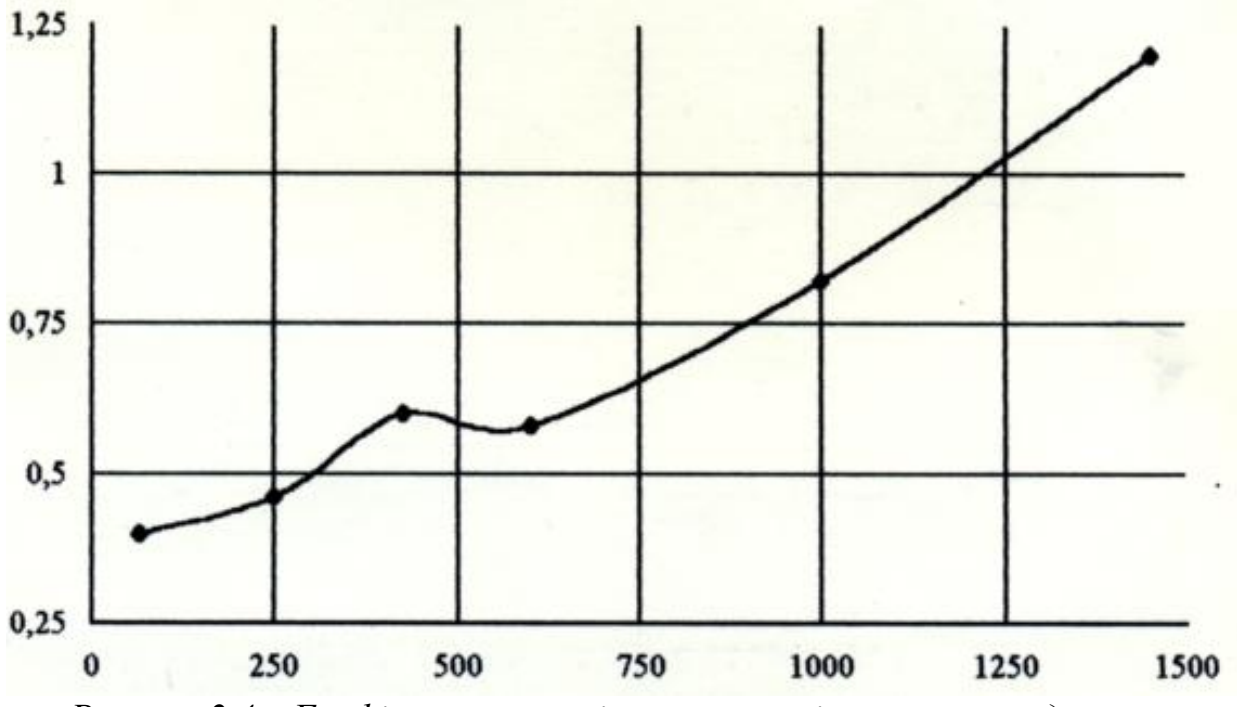

*Рисунок 2.4 – Графік залежності потужності холостого ходу від частоти обертання шпинделя*

#### **2.6 Методика виміру потужності холостого ходу**

Потужність холостого ходу вимірюють за допомогою комплекту К505 (вимірюють струм, напругу і потужність в однофазних, трьох- і чотирьохфазних ланцюгах змінного струму).

1) Підготувати вимірювальний комплекс до роботи: – встановити К505 в робоче положення, а стрілки приборів коректора на нульові позначки

для виміру активних потужностей при силі струму до 10 А і напрузі до 600 В встановити перемикачі в положення:

 $B2 - "BE3 Top2", B3 - "0", B4 - "450 B" i "+"; aasemnuru пристрій; включити$ К505 в схему вимірів, рисунок 2.5 для трифазного чотирьохпровідного ланцюга

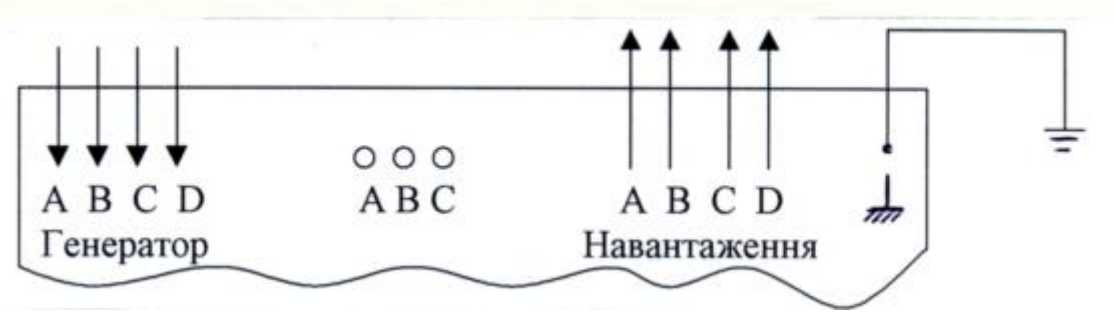

*Рисунок 2.5 – Схема вмикання К505.*

2) Встановити перемикач фаз у положення, відповідно фазі, у котрій здійснюються виміри.

3) При малих показниках перемикачем границь вимірів вибрати потрібну границю показників вольтметру.

4) Визначити дійсне значення вимірювальної потужності за формулою:

$$
Nxx = CN - \alpha N; \tag{2.11}
$$

де СN – ціна поділки ватметра, Вт/под (на лицьовий панелі комплекту);

αN – число поділок в шкалах ватметру.

5) Експериментальні дані занести до таблиці 2.9 при різних частотах обертання шпинделя починаючи з меншої. Спочатку показники знімають через 10 хв. роботи верстату, потім через 20 хв. роботи верстату на кожній частоті.

6) Обчислити потужність холостого ходу, споживаєму механічною частиною приводу за формулою для nдв = 1420 об/хв і nдв = 2800 об/хв.:

$$
NxxM = Nxx - NxxE \qquad [kBT] \qquad (2.12)
$$

де NхxE – потужність холостого ходу електродвигуна, кВт (при пдв = 1420 об/хв. – NxxE = 0,08 кВт, при nдв = 2800 об/хв. – NхxE = 0,12кВт).

#### **2.7 Варіанти індивідуальних завдань**

Для розрахунку потужності холостого ходу приводу токарно– револьверного верстата мод 1Н325 кожному студенту підгрупи (бригади) видається варіант індивідуального завдання. Дані, відповідні цьому варіанту викладені в таблиці 2.10.

| Частота     |                       | Ціна поді- Час робо- Потужність холостого ходу (приводу) |              |     |                               |             |      |  |
|-------------|-----------------------|----------------------------------------------------------|--------------|-----|-------------------------------|-------------|------|--|
| обертання   | лки ватме- ти верста- |                                                          | Nxx          |     |                               | $\kappa$ BT |      |  |
| двигуна     | тра Вт/под ту Хв      |                                                          | мах, частини |     | NxxM                          | KBT         |      |  |
| $O(6/XB)$ . |                       |                                                          |              |     | при частотах обертання, об/хв |             |      |  |
|             |                       |                                                          | 80           | 125 |                               | 2000        | 3150 |  |
|             |                       | $\theta$                                                 |              |     |                               |             |      |  |
| 1420        |                       | 10                                                       |              |     |                               |             |      |  |
|             |                       | 20                                                       |              |     |                               |             |      |  |
|             |                       | $\theta$                                                 |              |     |                               |             |      |  |
| 2800        |                       | 10                                                       |              |     |                               |             |      |  |
|             |                       | 20                                                       |              |     |                               |             |      |  |
|             |                       |                                                          |              |     |                               |             |      |  |

Таблиця 2.9 – Таблиця результатів вимірів

Таблиця 2.10 – Дані для розрахунку

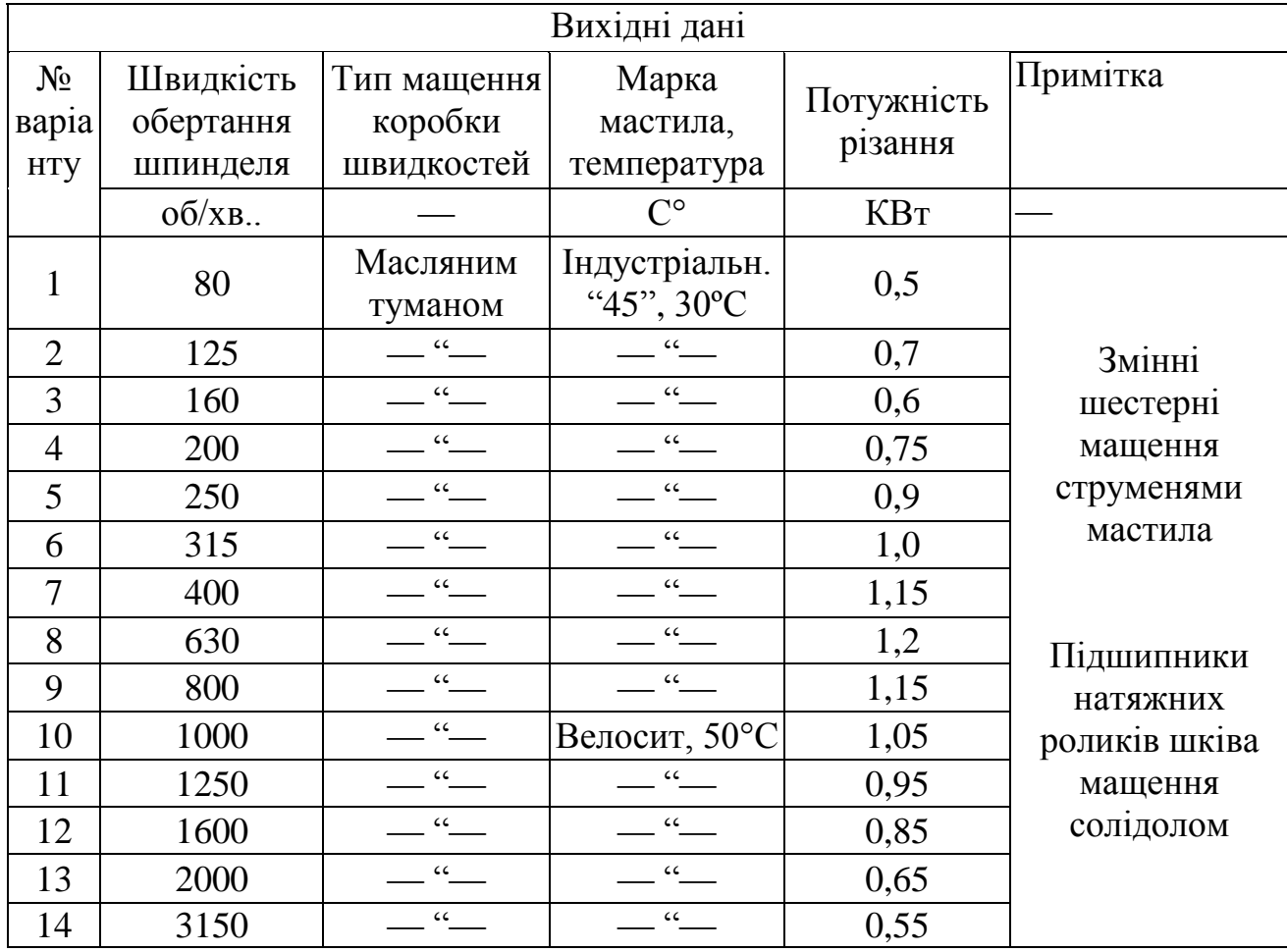

Примітка

1. Окружне зусилля в зубчастих передачах *A Z Z* приймають 500Н.

2. Окружне зусилля в шестернях, які не беруть участі в передачі потужності, приймати рівним 50 Н, а коефіцієнт Сок в цих шестернях брати рівним 10-3

*B*

3. Втрати потужності на тертя в насосі приймати рівним 0,155 кВт.

## **2.8 Зміст звіту по лабораторній роботі**

Звіт по лабораторній роботі повинен мати:

- 1) Назва лабораторної роботи;
- 2) Мета роботи;
- 3) Короткі теоретичні відомості;
- 4) Послідовність виконання лабораторної роботи;
- 5) Методику виміру потужності холостого ходу,
- 6) Теоретичний розрахунок;
- 7) Обробку експериментальних даних;
- 8) Висновки по лабораторній роботі.

#### **ЛАБОРАТОРНА РОБОТА № 3**

#### **3 ДОСЛІДЖЕННЯ ЖОРСТКІСНИХ ХАРАКТЕРИСТИК ШПИНДЕЛЬНОГО ВУЗЛА З ЗАТИСКНИМ МЕХАНІЗМОМ ТОКАРНО - РЕВОЛЬВЕРНОГО ВЕРСТАТА**

#### **3.1 Мета роботи**

Вивчити вплив різних факторів на жорсткість системи шпиндель – патрон – деталь (Ш – П –Д), оволодіти методикою розрахунку пружних відтискань в системі Ш –П –Д з урахуванням піддатливості затискного механізму.

#### **3.2 Деякі теоретичні відомості**

При визначенні пружних відтискань консольної заготовки під дією радіальної складової сили різання Рp необхідно врахувати піддатливість системи Ш-П-Д рисунок 3.1 *а* розглядаючи заправлення заготовки в місті її затиску в патроні у вигляді пружно4рикційного шарніру рисунок 3.1 *б*. Цей умовний шарнір характеризується радіальною  $C_P$  та поворотною  $C_{\Pi}$  жорсткостями, а також моментом тертя  $M_T$  в умовному шарнірі, радіус якого для цангового патрона може бути визначений по нормалі від контакту губки цанги з шпинделем (при відсутності кутових зазорів по центру конусу) до перетину з віссю шпинделя (патрона).

Сумарні відтискання заготовки в місті навантаження силою Р<sub>Р</sub> на вильоті L<sup>P</sup> від центру пружнофрикційного шарніру в патроні, рисунок 3.1 *а*:

$$
y_X = y_{III} + y_{II},\tag{3.1}
$$

де Уш, Уп – відтискання внаслідок піддатливості системи відповідно шпиндель патрон (Ш – П) та патрон-деталь (П – Д).

Відтискання в наслідок піддатливооті системи шпиндель – патрон:

$$
Y_{III} = Y_{III'} + \Delta Y_{III},\tag{3.2}
$$

де Уш' – відтискання шпинделя у місті з'єднання патрону на консолі

"а", під дією перенесеної до шарніру сили  $P_P$  та моменту  $M_P = P_P L_P$ ;

 $\Delta$ Уш = уш' L<sub>P</sub> – допоміжне відтискання шпинделя на вильоті L<sub>P</sub>;

νш' – кут повороту консолі шпинделя, що визначається експериментально або аналітичним методом.

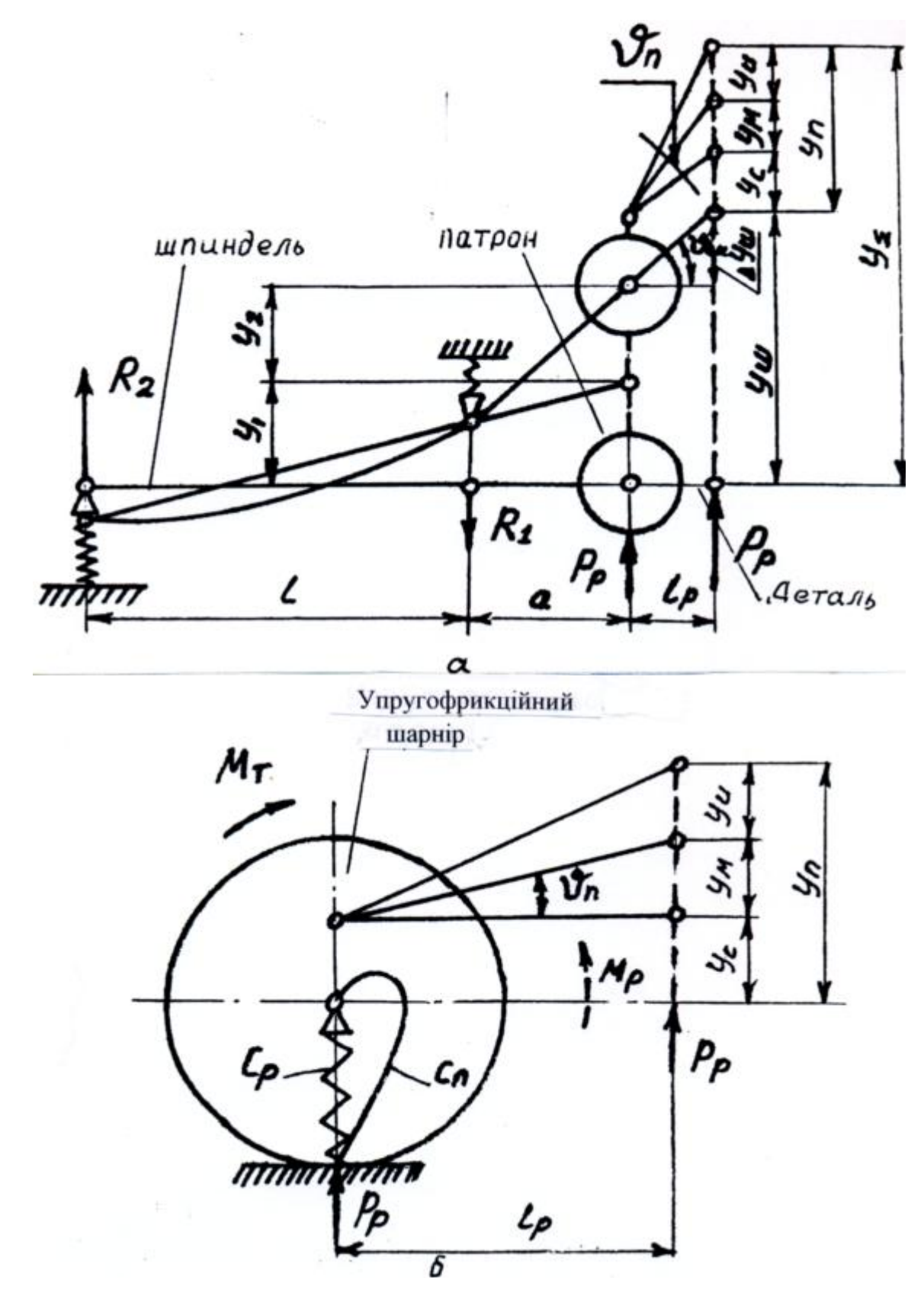

*Рисунок 3.1 – Загальна розрахункова схема визначення пружних відтискань в заготовці в системі Ш – П –Д*

При припущенні МР = 0 :

$$
V'_{\mu} = \frac{P_{\rho} \cdot a^{2}}{3E} \cdot \left[ \frac{a}{J_{2}} + \frac{l(I - \xi_{\rho})}{J_{1}} \right] + P_{\rho} \cdot \left[ c_{i} \left( \frac{a(I - \xi_{\rho}) + l}{l} \right)^{2} + c_{2} (I - \xi_{\rho}) \frac{a^{2}}{l^{2}} \right] \tag{3.3}
$$

де Е – модуль пружності матеріалу шпинделя;

*J<sup>1</sup>* та *J<sup>2</sup>* – осьові моменти інерції перерізу шпинделя відповідно на консольній частині та між опорами;

*c<sup>1</sup> = 1/j<sup>1</sup>* та *c<sup>2</sup> = 1/j<sup>2</sup>* – відповідно піддатливість передньої та задньої опор шпинделя, що визначаються за реакціями  $R_1$  та  $R_2$  та переміщеннями  $\delta_1$  та  $\delta_2$  в відповідних опорах;

 $j_1$  та  $j_2$  – жорсткість опор;

*ξ<sup>β</sup>* – коефіцієнт, що враховує наявність в передній опорі моменту, що ущимлюється, якщо в ній розміщено декілька рядів тіл кочення. Відтискання в системі П – Д:

$$
Y_{\Pi} = Y_{C} + Y_{M} + Y_{H}, \qquad (3.4)
$$

де  $Y_c = P_P/cp - \text{b}q$ тискання від дії сили  $P_P$  внаслідок контактних зближень в патроні;

 $V_M = v_H L_P - \text{Bi}$ дтискання від дії моменту  $M_P = P_P L_P$  внаслідок контактних зближень та кутових зазорів (звичайно в конічному з'єднанні) в патроні;

*EJ*  $V_H = \frac{P_p I_p^3}{3E J}$ 3 – відтискання самої деталі (оправки) при абсолютно жорсткій консольній заправці; де *J* – осьовий момент інерції деталі (оправки чи пругка).

Експериментальними дослідженнями, що проводились раніше, встановлено, що величина  $Y_C \ll Y_M$ , тому величиною  $Y_C$  можна знехтувати.

Кут:

$$
v_{\Pi} = v_1 + v_2, \text{ pad} \tag{3.5}
$$

де ν<sup>1</sup> – кутовий зазор в конічному з'єднанні, що вибирається при умові, що момент М<sup>Р</sup> перевищує момент пружного опору пелюстків та губок цанги (складає 10 ... 30'');

 $v_2$  – кут повороту балки на пружній основі [5, 6]:

$$
V_2 \cong \frac{2\beta^2 P_p k}{B} (1 + 2\beta l_p) \tag{3.6}
$$

де  $\beta = \sqrt[4]{\frac{1}{12}kd^3}$ *13 1* ,  $k = 0.2 \cdot 10^{-3} \text{cm}^2/\text{H} - \text{koeđi}$ цієнт контактної піддатливості;  $d$  – діаметр прутка, см;

*4 d*  $B = \frac{A}{A}$  – приведена ширина пружної основи;

*L*<sup>Р</sup> – виліт прутка, см.

Для точних розрахунків У<sub>П</sub>, доцільно  $v_{\Pi}$  визначити експериментально.

Для вимірювання пружних відтискань в патроні використовують індикатори  $(I_1 - I_6)$ . Заготовка затискається в цанзі з вильотом довжиною L<sub>P</sub>. На кінець заготовки встановлюється пристрій з вимірювальними індикаторами  $I_1$ ,  $I_2$ ,  $I_3$ , рисунок 3.2

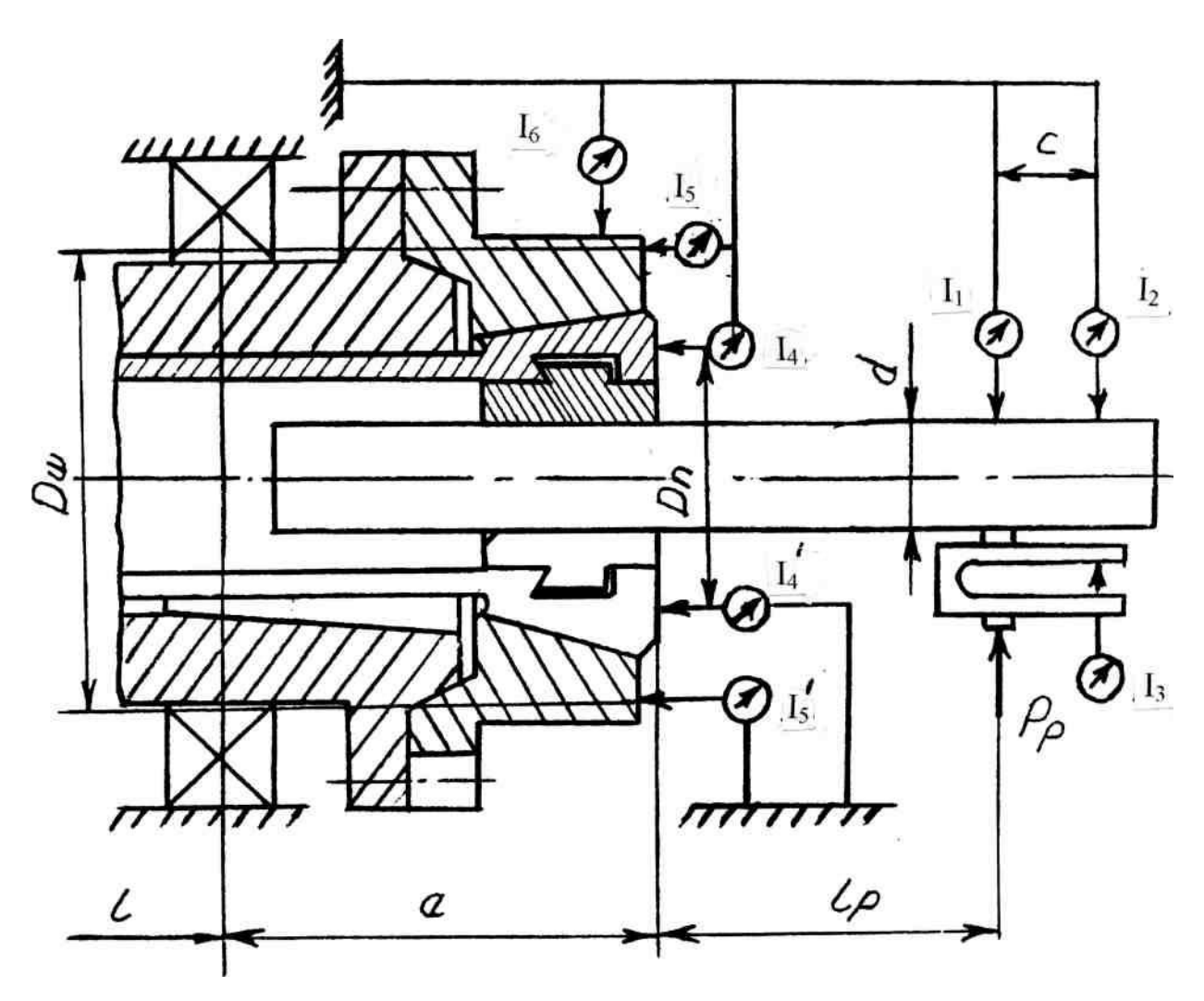

*Рисунок 3.2 – Розрахункова схема визначення пружних відтискань в патроні*

#### **3.3 Теоретичний розрахунок**

#### **3.3.1 Довідкові дані**

Ескіз шпиндельного вузла представлений на рисунку 3.3.  $E = 2, 1 \cdot 10^5$  МПа – матеріал шпинделя (Ст 40X).

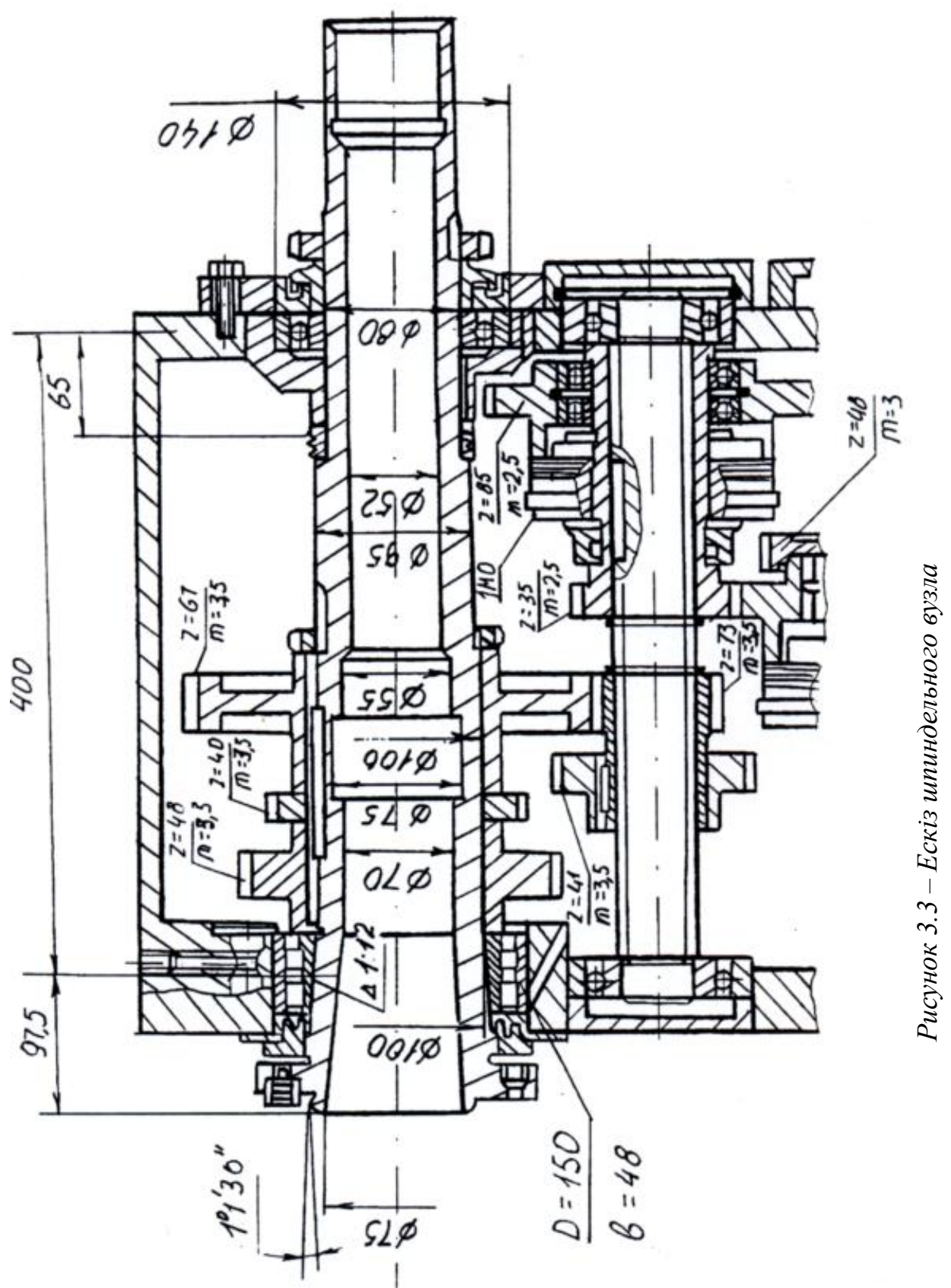

*,[ мм ] 64*  $(d^4-d^4)$  $J_{\mu} = J_{\nu} = \frac{\mu_{\mu} a_{\mu} a_{\mu}}{2 \pi \epsilon_0}$  of  $J_{\mu} M^4$ *4 0 4*  $I_1 = J_2 = \frac{N_1 + N_2}{\epsilon A}$ , [ мм<sup>+</sup> ] – момент інерції перерізу шпинделя.

На консолі шпинделя:  $d = 106, 4$  мм,  $d_{\rho} = 76$  мм.

Поміж опори шпинделя:  $d = 95$  мм,  $d_{o} = 52$  мм,  $\zeta_{3} = 0.4$ .

Реакції опор шпинделя, дивись рисунок 3.4, визначаються:

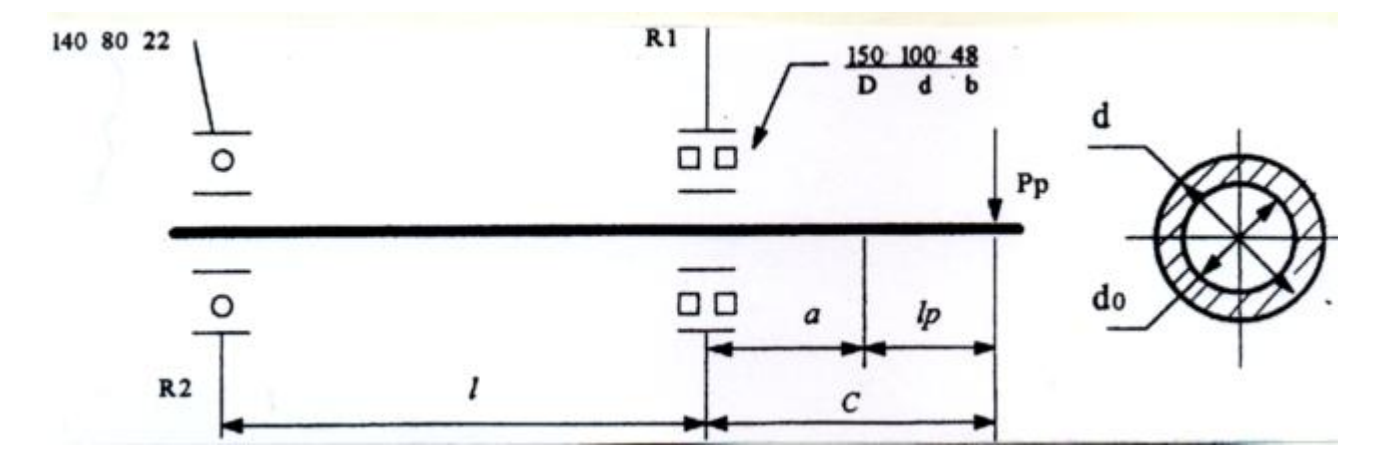

*Рисунок 3.4 – Схема визначення реакцій опор шпинделя*

$$
R_{2} = P_{P} \frac{l}{c} \qquad R_{1} = P_{P} + R_{2} \qquad l = 400 \text{ nm} \qquad c = a + l_{P} \qquad a = 139 \text{ nm}
$$

Момент інерції оправки:

$$
J=\frac{\pi D^4}{64}[\mu\omega^4]
$$

Прогин шпинделя, дивись рисунок 3.5, визначається:

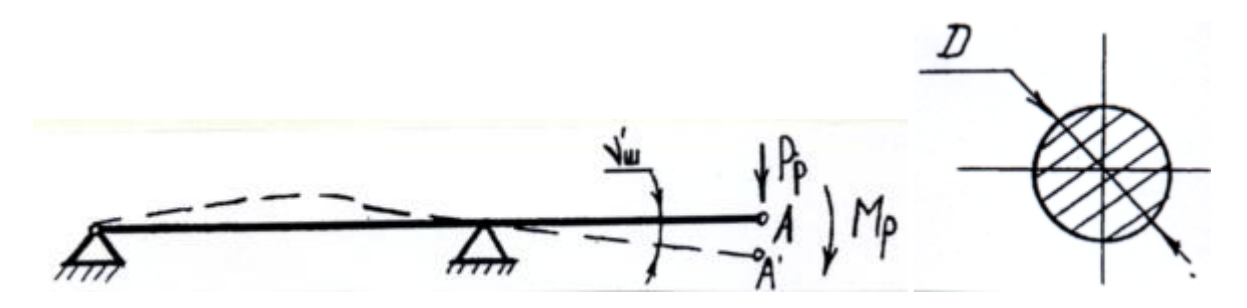

*Рисунок 3.5 – Схема визначення прогину шпинделя*

$$
v'_{\mu} = v'_{\mu l} + v'_{\mu 2}, \ v'_{\mu} = \frac{P_{p} \cdot C}{6 \cdot E \cdot J} (2 \cdot l + 3 \cdot c), \ v'_{\mu 2} = \theta_{A2} = \frac{M_{p} \cdot l}{3 \cdot E \cdot J}, \ M_{p} = P_{p} \cdot l_{p}
$$

*J* – усереднений момент інерції шпинделя.

#### **3.3.2 Приклад розрахунку жорсткості шпиндельного вузла**

#### **Вхідні дані:**

*d 27* мм – діаметр оправки; *РР 2000* Н – сила навантаження оправки;  $l_{p} = 135$  мм.

#### **Розрахунок:**

1)Допоміжне відтискання шпинделя:

$$
\varDelta V_{\scriptscriptstyle III} = v_{\scriptscriptstyle u}^\prime \cdot l_{\scriptscriptstyle P}
$$

де за даними з довідника:

$$
v'_{u} = v'_{u1} + v'_{u2}
$$
,  $v'_{u} = \frac{P_{p} \cdot C}{6 \cdot E \cdot J} (2 \cdot l + 3 \cdot c) = \frac{M_{p} \cdot l}{3 \cdot E \cdot J} = 0,00023$  pag

 $\mu$  *a* + *l<sub>p</sub>* = 139 + 135 = 274 мм;

 $L = 400$  MM,  $E = 2, I \cdot 10^5$  H/MM<sup>2</sup> = MIIa,

маємо *У <sup>Ш</sup> 0,000226 135 0,03051* мм;

$$
2 - 700 \text{ min}, \quad L = 2,1,10,11, \text{ min.} = 1,11,2, \text{ min.}
$$
\n
$$
3V_{\mu} = 0.000226.135 = 0.03051 \text{ min},
$$
\n
$$
J_{\mu} = J_{\mu} = \frac{\pi (d_{\phi}^{4} - d_{\phi}^{4})}{64} = \frac{\pi (96.4^{4} - 52^{4})}{64} = 3880230 \text{ nm}^{4}, \quad d_{\phi} = 52 \text{ min.}
$$
\n
$$
d_{\phi} = \frac{d_{\mu} \cdot l_{\mu} + d_{\phi} \cdot l_{\phi} + d_{\phi} \cdot l_{\phi} + d_{\phi} \cdot l_{\phi}}{l_{\mu} + l_{\phi} + l_{\phi} + l_{\phi}} = \frac{80 \cdot 80 + 95 \cdot 100 + 100 \cdot 190 + 106 \cdot 80}{80 + 100 + 190 + 80} = 96.4 \text{ mm}
$$
\n
$$
d_{\phi} = 96.4 \text{ mm}
$$

де  $d_{i}$ ,  $d_{i}$ ,... – зовнішні діаметри; 1,2,... – ділянки шпинделя;

 $l_1, l_2, \ldots -$  довжина цих ділянок шпинделя;

*J* – момент інерції середнього перерізу шпинделя;

 $M_p = P_p \cdot l_p = 2000 \cdot 135 = 270000$ H·MM.

$$
m_p = T_p \cdot t_p = 2000 \cdot 135 = 270000 \text{ T1·mm.}
$$
  
2) BijTuckahhs unimulgens b niciuj приєднання на консолі  $\frac{a}{3 \cdot E} y_i + y_2 = \frac{P_p \cdot a^2}{3 \cdot E} \left[ \frac{a}{J_2} + \frac{l(1-\xi_3)}{J_1} \right] + P_p \left[ c_i \left( \frac{a(1-\xi_3) + l}{l} \right)^2 + c_i \left( -\xi_3 \frac{a^2}{l^2} \right) \right] = 0,13999 \text{mm.}$ 

$$
\text{Re } a = 139 \text{mm}, \ E = 2,1 \cdot 10^5 \text{ M} \text{ a}
$$
\n
$$
J_{\mu} = \frac{\pi (d^4 - d_{\theta}^4)}{64} = \frac{\pi (106.4^4 - 76^4)}{64} = 4653580 \text{ nm}^4 \text{ (ha конconi)}
$$

$$
J_z = \frac{\pi (95^4 - 52^4)}{64} = 3639290 \text{nm}^4 \text{ (mix onopamu)}
$$
  
ae  $L = 400 \text{nm}, \xi = 0.4$ ,  $c = 274 \text{nm}.$ 

$$
R_{2} = P_{P} \frac{l}{c} = 2000 \frac{400}{274} = 2919,708
$$
H  

$$
R_{1} = P_{P} + R_{2} = 2000 + 2919,708 = 4919,708
$$
H

Переміщення в опорах  $\delta$ , та  $\delta$ , визначаємо за методичними вказівками до

Для передньої опори:

самостійної роботи з курсу МРС та ПР, розділ "Шпиндельні вузли", стр. 12.

\nДля передньої опори:

\n
$$
\delta_{i} = \delta_{i} = \delta'_{i} + \delta''_{i} = k_{i} \cdot R^{a} + \frac{4 \cdot R \cdot k_{i}}{\pi \cdot d \cdot B} \left( 1 + \frac{d}{D} \right) = 0.4 \cdot 10^{-4} \cdot 4919.7 + \frac{4 \cdot 4919.7 \cdot 0.001}{\pi \cdot 100 \cdot 48} \times \left( 1 + \frac{100}{150} \right) = 0.2007
$$
\nм

$$
\times \left(1 + \frac{100}{150}\right) = 0,2007
$$
   
 
$$
\text{Re } d \times D \times B = 100 \times 150 \times 48 \text{ nm} - \text{poshipu}
$$
   
 
$$
a = 1, K_{1} = \frac{0.4}{100} \cdot 10^{-2} = 4 \cdot 10^{-4}, K_{2} = 0,001
$$
\n
$$
\text{Toni } J_{1} = \frac{R}{24.2 \times 10^{-4}} = \frac{4919}{0.2000} = 24512701 \frac{H}{100}
$$

Тоді *0,2007 r r 1*

Для задньої опори:

Tоді 
$$
J_{\perp} = \frac{\partial^2}{\partial_{\perp}^2 + \partial_{\perp}^*} = \frac{24512701}{0.2007} = 24512701
$$
  
\nДля задньої опори:  
\n $\delta_z = \delta_z = \delta_z' + \delta_z'' = k_z \cdot R^a + \frac{4 \cdot R \cdot k_z}{\pi \cdot d \cdot B} \left(1 + \frac{d}{D}\right) = 0.16 \cdot 10^{-3} \cdot 29197 \cdot \frac{2}{\pi} + \frac{4 \cdot 29197 \cdot 0.0008}{\pi \cdot 80 \cdot 22} \times \frac{1}{140} = 0.0027$ мм

*мм*

де  $R = R_2$ ,  $d \times D \times B = 80 \times 140 \times 22$  мм – розмір підшипника,  $a = 2/3, K_1 = 0.002 \cdot 80 \cdot 10^{-2} = 0.16 \cdot 10^{-2}, K_2 = 0.0008$ 

$$
\text{Topi } J_2 = \frac{R}{\delta_1' + \delta_2''} = \frac{2919708}{0.3295} = 1081373.3 \frac{H}{MM}
$$

Піддатливість опор:

$$
c_{1} = \frac{1}{J_{1}} = \frac{1}{24726,709} = 4,079516 \cdot 10^{-5} \frac{H}{MM}
$$

$$
c_{2} = \frac{1}{J_{2}} = \frac{1}{8860,927} = 9,248 \cdot 10^{-7} \frac{H}{MM}
$$

3) Відтискання від дії моменту  $M<sub>p</sub>$  внаслідок контактних наближень кутових зазорів в патроні:

$$
V_{M} = V_{H} \cdot l_{P} = 4,8513 \cdot 10^{-5} \text{ pad} \cdot 135 \text{ mm} = 0,00655 \text{ mm}
$$
  
ae  $V_{H} = V_{I} + V_{2} = 4,848 \cdot 10^{-4} + 3372 \cdot 10^{-8} = 4,8489 \cdot 10^{-4} \text{ pad}$   

$$
V_{I} = \frac{\pi \text{ O''} / 60 \cdot 60^{\text{ m}}}{180} = 4,848 \cdot 10^{-4} \text{ pad}
$$

$$
v_z \approx \frac{2\beta^2 P_s k}{B} (I + 2\beta I_s) = \frac{2 \cdot 0.034^2 \cdot 200 \cdot 0.2 \cdot 10^6}{2.12} (I + 2 \cdot 0.034 \cdot 13.5) = 8,367 \cdot 10^6 \text{ pad}
$$
  
\n
$$
\int \rho = \sqrt{\frac{kd'}{I}} = \sqrt{\frac{0.2 \cdot 10^4 \cdot 2.7^2}{I3}} = 0.02346
$$
  
\n $d = 27 \times 10^8$   
\n $k = 0.2 \cdot 10^8$   
\n $k = 0.2 \cdot 10^8$   
\n $k = 0.2 \cdot 10^8$   
\n $l_s = I35 \text{ and}$   
\n $l_s = I35 \text{ and}$   
\n $l_s = I35 \text{ and}$   
\n $l_s = I35 \text{ and}$   
\n $l_s = I35 \text{ and}$   
\n $l_s = \frac{P_s I_s'}{3 \cdot E \cdot J} = \frac{2000 \cdot 135^6}{3 \cdot 2 \cdot 1 \cdot 10^6 \cdot 20087049} = 0.2994 I_{\text{MM}}$   
\n $l_s = \frac{\pi \cdot d'}{64} = \frac{\pi \cdot 27^2}{64} = 26087.049 \text{ and}$   
\n $l_s = \frac{\pi \cdot d'}{64} = \frac{\pi \cdot 27^2}{64} = 26087.049 \text{ and}$   
\n $V_s = V_c + V_u + V_s = 0 + 0.00655 + 0.2994 I = 0.30596 \text{ and}$   
\n $V_s = V_s + \frac{1}{2} + \frac{1}{2} = 0.13999 + 0.0305 I = 0.1705 \text{ and}$   
\n $C_{\text{MMD}} = \frac{V_s}{2} = \frac{V_s}{2} + \frac{1}{2} = 0.13999 + 0.0305 I = 0.1705 \text{ and}$   
\n $C_{\text{MMD}} = \frac{1}{2} = \frac{$ 

4) Відтискання оправки при абсолютно жорсткій консольній заправці

$$
y_{\scriptscriptstyle H} = \frac{P_{\scriptscriptstyle p} \cdot l_{\scriptscriptstyle p}^3}{3 \cdot E \cdot J} = \frac{2000 \cdot 135^3}{3 \cdot 2 \cdot 1 \cdot 10^5 \cdot 26087049} = 0,29941_{\rm MM}
$$

де  $E = 2, 1 \cdot 10^5$  МПа

$$
J = \frac{\pi \cdot d^4}{64} = \frac{\pi \cdot 27^4}{64} = 26087,049 \text{nm}^4
$$

Величиною  $y_c$  можна знехтувати, тобто вважаємо що  $y_c = 0$ . Таким чином відтискання в системі патрон – деталь:

$$
V_{\rm n} = V_{\rm c} + V_{\rm m} + V_{\rm n} = 0 + 0.00655 + 0.29941 = 0.30596
$$
MM

Відтискання в системі шпиндель – патрон:

$$
V_{\mu} = V_{\mu}^{'} + \Delta V_{\mu} = 0.13999 + 0.03051 = 0.1705
$$
MM

Сумарні відтискання оправки:

$$
V_{\rm r} = V_{\rm m} + V_{\rm n} = 0.1705 + 0.30596 = 0.4765
$$
mm

Варіанти завдань для індивідуального розрахунку наведені в таблиці 3.1. Таблиця 3.1 – Варіанти завдань для індивідуального розрахунку

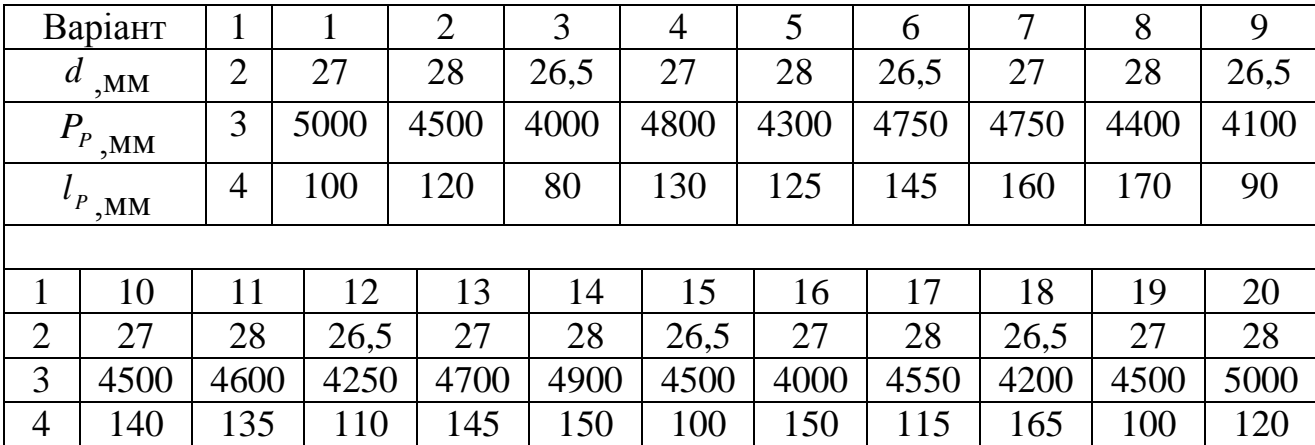

#### **3.4 Опис експериментальної установки**

Докладний опис конструктивних особливостей та компоновки стенду наведено в методичних вказівках до лабораторної роботи №1. Для дослідження пружнодемпфуючих властивостей системи Ш – П – Д при двосторонньому навантаженні зі сторони переднього кінця шпинделя використовується спеціальний пристрій, рисунок 3.6.

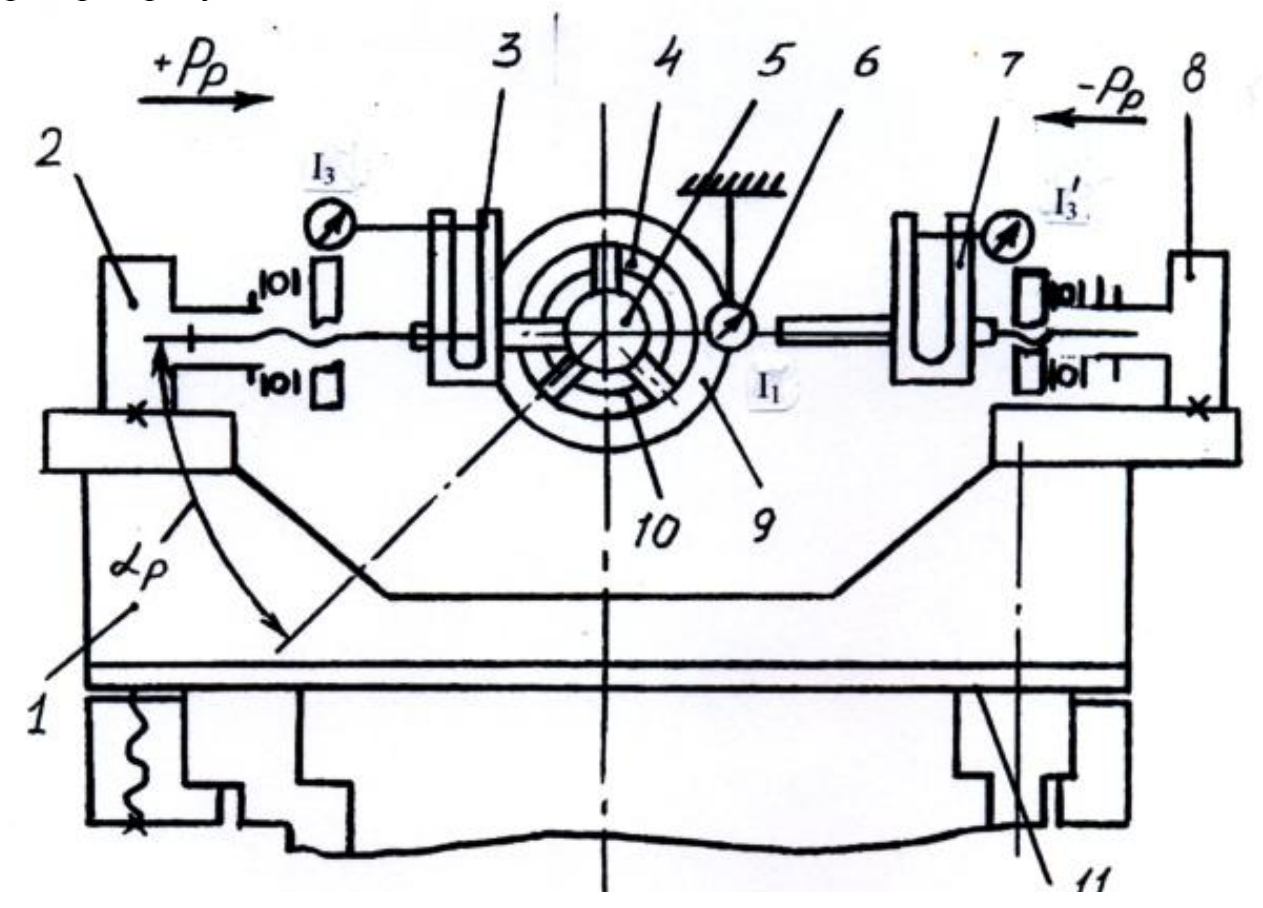

*Рисунок 3.6 – Схема експериментальної установки для дослідження жорсткості закріплення заготовки в цанговому патроні*

Рама – кронштейн встановлена на плиті 11, що зв'язана з площиною станини стенду, та притиснута до неї болтами. На рамі по обидві сторони шпинделя 9 знаходяться навантажувальні пристрої 2 та 8 з динамометрами затискання 3 та 7. Кут навантаження ар, що визначає положення прорізу панти 4 відносно місця прикладання та лінії дії радіальної сили Р<sub>Р</sub>, змінюється поворотом заготовки (оправки) 5 разом шпинделем, рисунок 3.7.

Різна база затиску "а" створюється зміною вкладишів 10 з отворами діаметром *d0 39* мм (по Н7). Відтискання заготовки на визначеному вильоті визначають за допомогою індикатора 6 (I<sub>1</sub>) або декількох індикаторів (для встановлення кутового відтискання), закріплених на корпусі шпиндельної бабки, тобто з врахуванням відтискання шпинделя.

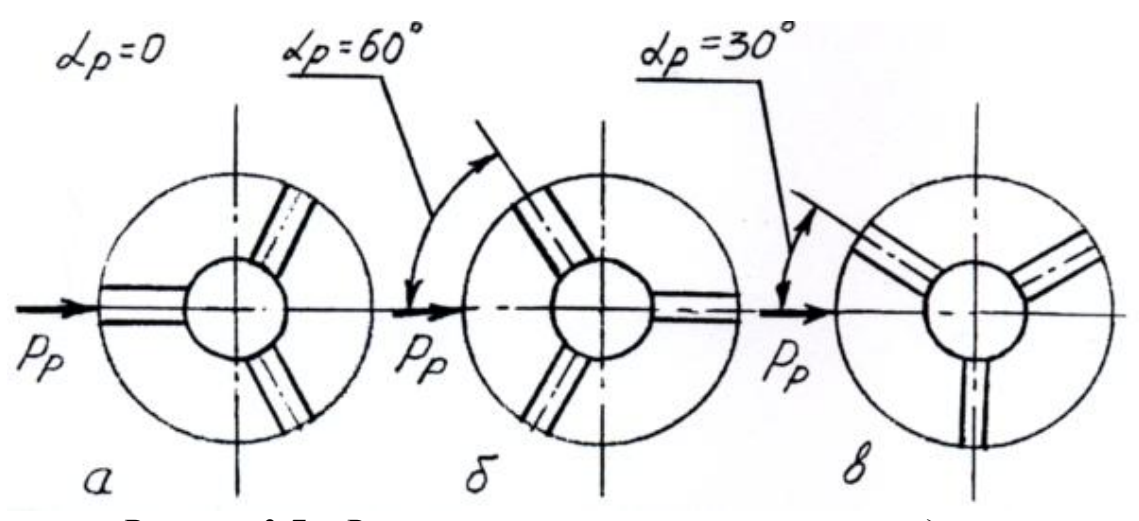

*Рисунок 3.7 – Варіанти навантаження оправки відносно прорізів цанги*

#### **3.5 Послідовність виконання лабораторної роботи**

Пружнодемпфуючі властивості системи Ш – П – Д визначають при найбільшій  $b_{_{\sf max}}$  та найменшій  $b_{_{\sf min}}$  базах затиску та при двох значеннях тиску затиснення Р=0,8 та 1,5 МПа. Експеримент проводять в такій послідовності:

1) Встановлюють вкладиш з базою  $b_{\text{max}}$  та настроюють тиск затиснення Р=0,8 МПа. Прокручуючи шпиндель, розташовують затиснену оправку діаметром  $d = d_o = 27$  мм разом з цангою так, щоб прорізь співпадала з напрямком дії сили +  $P_{P}$ , рисунок 3.7.

2) Здійснюють ступінчате навантаження до 5 кН з дискретністю через 1 кН на вильоті  $L_P = 100$  мм та вимірюють індикатором  $I_1$  відтискання у. Потім ступінчато розвантажують систему до  $P_P = 0$ , реєструючи показники індикатора  $I_1$ . Навантаження створюють, рисунок 3.6, навантажувальним пристроєм 2 через динамометр 3 (за показниками індикатора I<sub>3</sub>) також до 5 кН. Потім знімають навантаження ступінчато та ще раз ступінчато навантажують до +  $P_P = 5$  кН Аналогічний дослід повторюють при р = 1,6 МПа.

3) Після цього здійснюють заміну вкладиша з  $b_{\scriptscriptstyle max}$  на вкладиш  $b_{\scriptscriptstyle min}$  та повторюють експеримент у викладеній послідовності.

4) Отримані результати заносять до таблиці 3.2 та по ним будують діаграму відтискань заготовки в цанговому патроні, рисунок 3.8. За діаграмою визначають зону нечутливості – люфт  $Z_0$  на осі ординат. враховуючи, що площа петлі гістерезису у =  $f(P_P)$  чисельно дорівнює роботі, що визначається на пружнопластичні деформації цангового патрону в середелі шпинделя, визначають для прийнятих в експерименті значень р та b, коефіцієнт демпферування:

$$
\xi = \frac{\Delta A}{A_{\rm H}} = \frac{A_{\rm H} - A_{\rm P}}{A_{\rm H}}
$$
(3.7)

де *А* – втрата (розсіювання) енергії, пропорційно площі петлі гістерезісу, рисунок 3.8 – заштрихована зона;

та  $A_{\rm p}$  – робота при навантаженні силою  ${\rm P}_{\rm P}$  та розвантаженні.

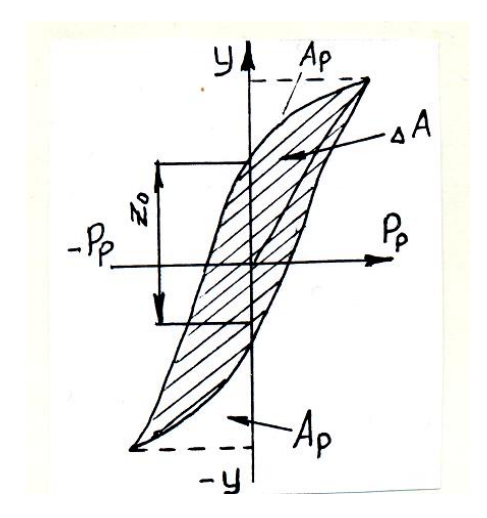

*Рисунок 3.8 – Типова діаграма відтискань*

Для визначення площі користуються планіметром або міліметровкою.

5) Аналізують характер зміни пружнодемпфуючих властивостей системи Ш – П –Д при різних значеннях тиску р та базах затиску b.

 $A_n$  та  $A_p$  – робота при навантаже<br> **Pucynox** 3.8 – Типова<br> **BUSE 1998**<br> **PUCYNOK** 3.8 – Типова<br> **BUSE 1998**<br> **PUCYNOK** 3.8 – Типова<br> **AHAANI3YOTЬ Характер 3MIHI пру**<br>
Для одержання експериментали<br>
диаграми відтискань з 6) Для одержання експериментальних даних, необхідних для побудови кругової діаграми відтискань заготовки в системі Ш – П –Д проводять досліди з оправками двох діаметрів  $d = d_{\rho} = 39$ мм та  $d_{\rho} = 40$ мм, вкладишами з  $b_{\eta_{\text{max}}}$  при двох значеннях тиску в приводі затиску  $P_1=0.8$  та  $P_2=1.6$  МПа. Три рази здійснюють ступінчате навантаження та розвантаження системи за трьома схемами, що приведені на рисунку 3.7, для зміни схеми навантаження шпиндель повертають на 30 *.* Результати заносять до таблиці 3.3.

7) За результатами другого та третього навантажень, відповідних попередньо навантаженій системі (після першого навантаження), знаходять середні значення відтискань та за ними будують кругові діаграми відтискань для  $P_P = 2$ та 5 кН певному масштабі.

8) Визначають середню радіальну жорсткість  $i_P = P_P / y$  та коефіцієнт нерівномірності жорсткості по кутовій координаті для різних р та d:

$$
\mathcal{S}_{_{j}}=\frac{\varDelta j}{j_{_{cp}}}\!=\!\frac{2\cdot\!(\,\,j_{_{max}}-j_{_{min}}\,)}{j_{_{max}}+j_{_{min}}}
$$

*min max j , j* – відповідно мінімальне та максимальне значення жорсткості та одного значення р та d при зміні кута а<sub>р</sub> 0... 360° (або до 60°).

9) Аналізують вплив різних факторів на зміну  $\delta_{ij}$ .

10) Дослідження пружних переміщень елементів системи Ш – П –Д здійснюється вимірювання відтискань за схемою на рисунку 3.2.

Здійснюють триразове навантаження системи через оправу  $d = d_o = 39$ мм при налагодженні тиску в приводі затиснення р = 1,6 МПа силою  $P_P = 5$  кН. Відтиск елементів реєструють за показниками індикаторів та заносять до таблиці 3.4.

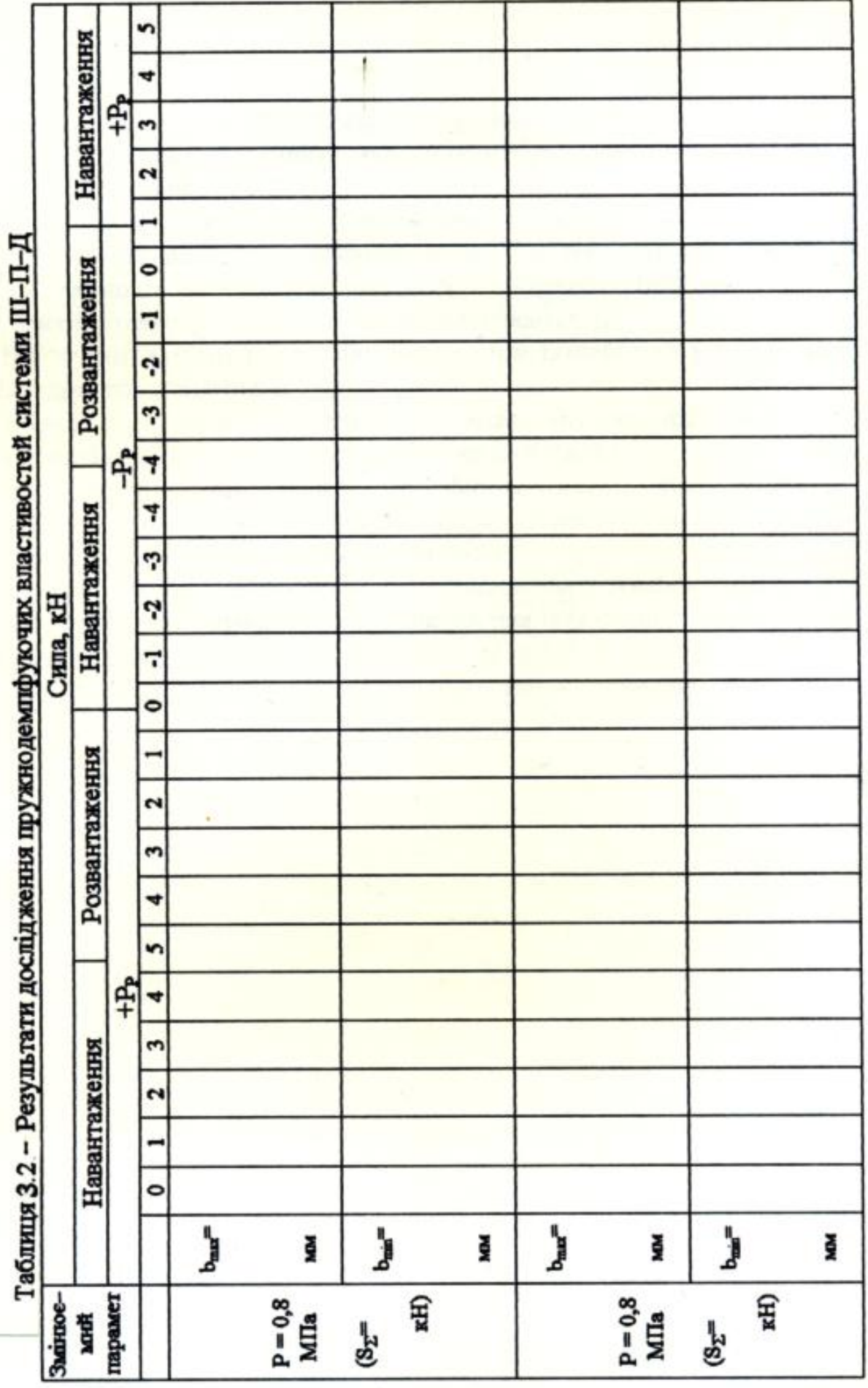

| b energing L1 11 $\mu$ up $v_p$ = 100 mm, $\nu_{\overline{n}}$ = 100 mm, $\nu_{\overline{m}}$ = 120 mm, $\varepsilon$ = 50 mm<br>Індика- |   |   | Середнє зна- |   |   |   |       |   |
|----------------------------------------------------------------------------------------------------|---|---|--------------|---|---|---|-------|---|
|                                                                                                    |   |   | Зміни        |   | Ш |   | чення |   |
| тор                                                                                                    | Н | D | Η            | p | Η | D | Η     | D |
|                                                                                                    |   |   |              |   |   |   |       |   |
| 1 <sub>2</sub>                                                                                                    |   |   |              |   |   |   |       |   |
| 14                                                                                                    |   |   |              |   |   |   |       |   |
| $I'_4$                                                                                                    |   |   |              |   |   |   |       |   |
| $I_5$                                                                                                    |   |   |              |   |   |   |       |   |
| $\Gamma_5$                                                                                                    |   |   |              |   |   |   |       |   |
| 1 <sub>6</sub>                                                                                                    |   |   |              |   |   |   |       |   |

Таблиця 3.3 – Результати дослідження пружних відтискань в системі Ш-П-Д при  $l_{p} = 100$ мм,  $D_{n} = 100$ мм,  $D_{m} = 120$ мм,  $C = 50$  мм

11) За середніми значеннями показників індикаторів визначають:

за індикатором  $I_1 - y_{\Sigma}$ ;

за індикатором  $I_1$  та  $I_2$  – кут  $V_n + V_m = (I_1 - I_2) / c$ ;

за індикатором I<sub>4</sub> та I<sub>4</sub>' – кут  $V_{\pi} = (|I_{\pi} - I_{\pi})/D_{\pi}$ ;

за індикатором I<sub>5</sub> та I<sub>5</sub>' – кут  $V_{\mu} = (I_s - I_s) / D_{\mu}$ ;

за індикатором I<sub>6</sub> —  $y_{\scriptscriptstyle l\!I\!I}$ 

12) Експериментальними значеннями  $V<sub>π</sub>$  та  $V<sub>μ</sub>$  користуються при аналітичному розрахунку у $\Sigma$  за формулою 3.1 та доповнюючими її формулами.

13) Результати розрахунку у  $y_{\text{Tr}}$  порівнюють з експериментальними значеннями та знаходять похибку роззгодження:

$$
\Delta y = (y_{2r} - y_{2e}) / y_{2e}
$$
 (3.9)

14) Аналізують розходження в результатах експерименту та розрахунку, розробляють рекомендації для уточнення методики розрахунку та збільшенню жорсткості затиску заготовки.

#### **3.6. Зміст звіту по лабораторній роботі**

Звіт по лабораторній роботі повинен мати наступні розділи:

- 1) назва лабораторної роботи;
- 2) мета роботи;
- 3) короткі теоретичні відомості;
- 4) послідовність виконання лабораторної роботи;
- 5) теоретичний розрахунок;
- 6) результати вимірювань та їх обробку;
- 7) висновки по лабораторній роботі.

Таблиця 3.4 – Результати дослідження жорсткості системи Ш –П –Д при різних схемах навантаження

|          |    | Відтискання (I <sub>1</sub> ), мм         |              |           |             |              |             |           |                           |               |                      |  |       |                          |
|----------|----|-------------------------------------------|--------------|-----------|-------------|--------------|-------------|-----------|---------------------------|---------------|----------------------|--|-------|--------------------------|
|          |    |                                           |              |           |             |              |             |           |                           | Сер. зна-     |                      |  |       |                          |
| P,<br>d, |    | $P_{P,}$                                  |              |           |             |              | I вимірю-   |           | II вимірю-                |               | III вимірю-          |  | чення | $\mathbf{J}_{\text{P}},$ |
| $M\Pi a$ | MM | $\kappa$ H                                |              | вання     |             | вання        |             | вання     |                           | II та I вимі- | $\kappa H/\text{mm}$ |  |       |                          |
|          |    |                                           |              |           |             |              |             |           | pу                        |               |                      |  |       |                          |
|          |    |                                           | $\, {\rm H}$ | ${\bf P}$ | $\mathbf H$ | $\mathbf{P}$ | $\mathbf H$ | ${\bf P}$ | $\boldsymbol{\mathrm{H}}$ | ${\bf P}$     |                      |  |       |                          |
|          |    | $\boldsymbol{0}$                          |              |           |             |              |             |           |                           |               |                      |  |       |                          |
|          |    | $\frac{1}{2}$ $\frac{3}{4}$ $\frac{4}{5}$ |              |           |             |              |             |           |                           |               |                      |  |       |                          |
|          | 39 |                                           |              |           |             |              |             |           |                           |               |                      |  |       |                          |
|          |    |                                           |              |           |             |              |             |           |                           |               |                      |  |       |                          |
|          |    |                                           |              |           |             |              |             |           |                           |               |                      |  |       |                          |
| 0,8      | 40 | $\overline{0}$                            |              |           |             |              |             |           |                           |               |                      |  |       |                          |
|          |    |                                           |              |           |             |              |             |           |                           |               |                      |  |       |                          |
|          |    |                                           |              |           |             |              |             |           |                           |               |                      |  |       |                          |
|          |    |                                           |              |           |             |              |             |           |                           |               |                      |  |       |                          |
|          |    | $\frac{1}{2}$ $\frac{2}{3}$ $\frac{4}{5}$ |              |           |             |              |             |           |                           |               |                      |  |       |                          |
|          |    | $\overline{0}$                            |              |           |             |              |             |           |                           |               |                      |  |       |                          |
|          |    |                                           |              |           |             |              |             |           |                           |               |                      |  |       |                          |
|          | 39 | $\frac{1}{2}$ $\frac{3}{4}$ 5             |              |           |             |              |             |           |                           |               |                      |  |       |                          |
|          |    |                                           |              |           |             |              |             |           |                           |               |                      |  |       |                          |
| 1,6      |    |                                           |              |           |             |              |             |           |                           |               |                      |  |       |                          |
|          |    | $\overline{0}$                            |              |           |             |              |             |           |                           |               |                      |  |       |                          |
|          |    |                                           |              |           |             |              |             |           |                           |               |                      |  |       |                          |
|          | 40 |                                           |              |           |             |              |             |           |                           |               |                      |  |       |                          |
|          |    |                                           |              |           |             |              |             |           |                           |               |                      |  |       |                          |
|          |    | $\frac{1}{2}$ $\frac{2}{3}$ $\frac{4}{5}$ |              |           |             |              |             |           |                           |               |                      |  |       |                          |

# ЗМІСТ

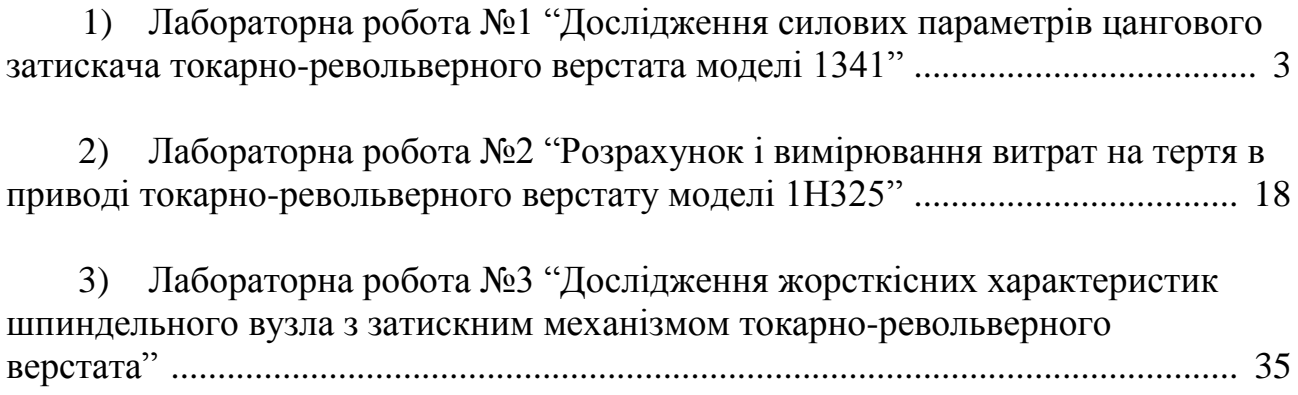